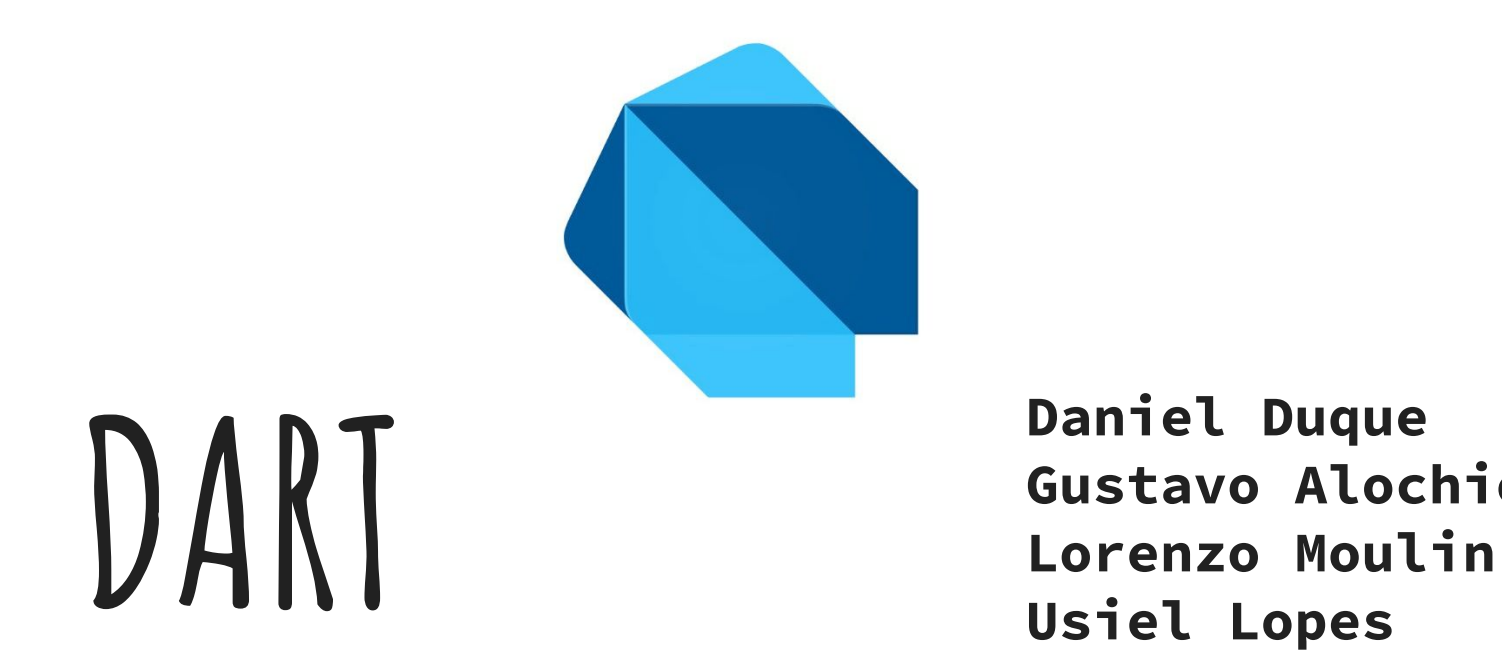

**Daniel Duque Gustavo Alochio**

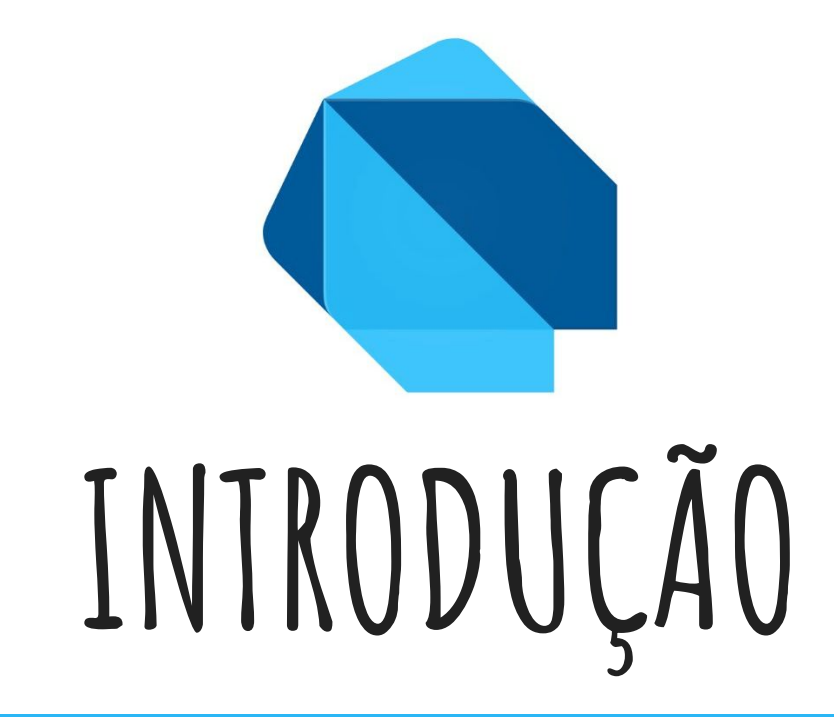

## **história e Criação**

- Desenvolvida pelo Google. Iniciada por Lars Bak, Google Chrome (V8) e por Kasper Lund
- Concebida na conferência GOTO na Dinamarca em outubro de 2011
- Criada com a proposta de deixar o JavaScript e Java

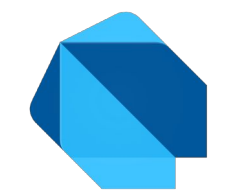

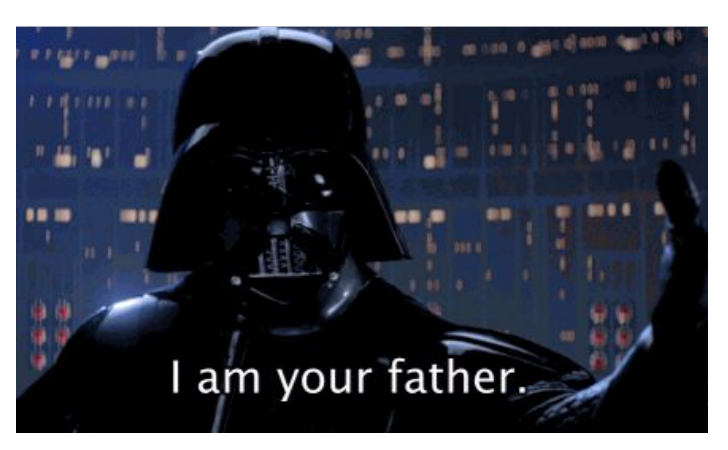

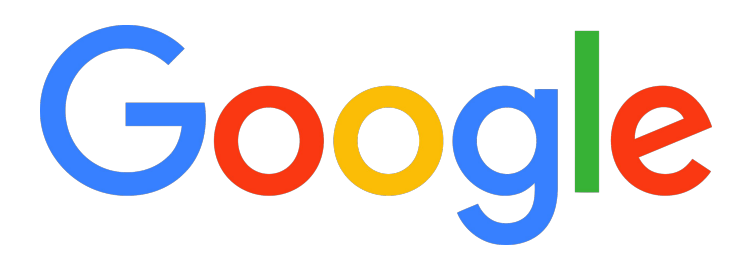

### **mercado e o hype**

- Linguagem voltada para Web
- Flutter Framework

Dart > Flutter > Apps

- Desenvolvimento Híbrido
	- Android
	- iOS
	- Web

● Fuchsia SO

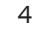

### **A LINGUAGEM**

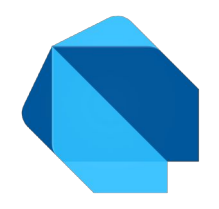

● Open-source, Licença: BSD.

● Influenciada por CoffeScript, Go, Java, JavaScript e C++.

● Programas nesta linguagem podem tanto serem executados em uma [máquina virtual](https://pt.wikipedia.org/wiki/M%C3%A1quina_virtual) (Dart VM) quanto [compilados](https://pt.wikipedia.org/wiki/Compilado) para [JavaScript](https://pt.wikipedia.org/wiki/JavaScript).

## **A LINGUAGEM**

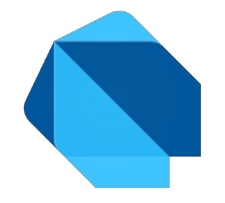

- O SDK também inclui o utilitário -dart2js que é um tradutor que gera o código JavaScript equivalente ao do Dart Script.
- Multiparadigma.
- Última versão: 2.6.0 (27 de junho de 2019)

### **A LINGUAGEM**

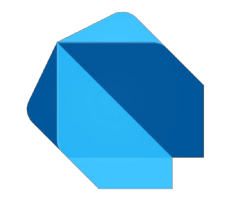

● Tudo o que se pode colocar em uma variável é um objeto e todos os objetos são herdados da classe [Object](https://api.dart.dev/stable/dart-core/Object-class.html).

● Suporta uma variedade de auxiliadores: interfaces, classes, coleções, funções de nível superior, funções aninhadas, tipos genéricos e tipagem opcional.

## **Suporte para desenvolvimento**

- DartPad Online
	- <https://dartpad.dartlang.org/>
	- Para aprendizado
- Eclipse
- IntelliJ
- WebStorm
- Visual Studio Code

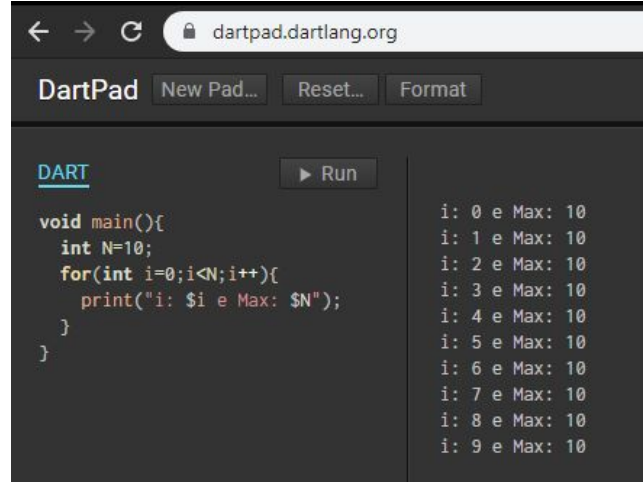

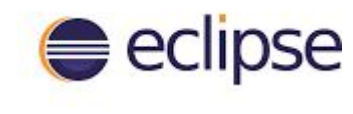

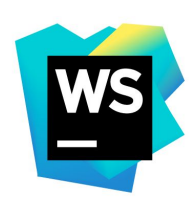

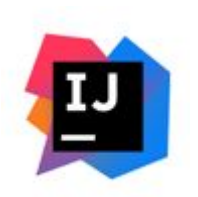

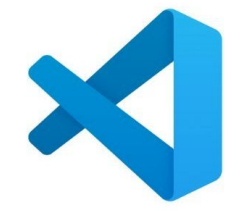

## **Instalação e Como usar ?**

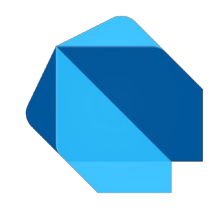

- [Seguir documentação para instalação](https://dart.dev/get-dart)
- Extensão do arquivo : .dart
- Execução do programa:
	- Checked Mode: "-c" ou "--checked". Ex: *dart -c Test.dart*
		- Adiciona warning, erros para auxiliar o desenvolvimento e o debugador.
		- Reforça várias verificações como a verificação de tipo, entre outras.
	- Production Mode: Default. Ex: *dart Test.dart*
		- Bom para garantir desempenho.

## **Comentários**

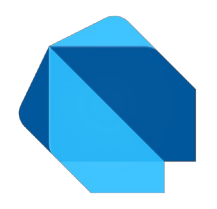

● // Comentário na mesma linha.

 $\bullet$  /\*

Comentário

em

várias

linhas.

 $\star/$ 

## **Espaços em branco, quebra de Linha, ponto e vírgula**

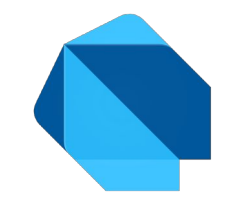

- Dart ignora espaços, tabs, linhas novas que aparecem no programa.
- Pode usar a vontade, de preferência de uma maneira que o código fique bem legível.
- Ponto e vírgula (;) é usado para a terminação de *statements*.

## **Exemplo de código**

**}**

```
// Definição da função
imprimirInteiro(int umNumero) {
   print('O numero é $umNumero.'); // imprime no console
}
//Aqui é onde começa executando
main() {
   var numero = 42; // Declara e inicializa a variável
   imprimirInteiro(numero); // Chama a função
```
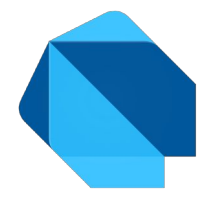

**● Saída**

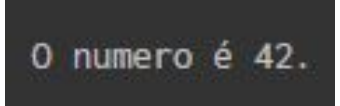

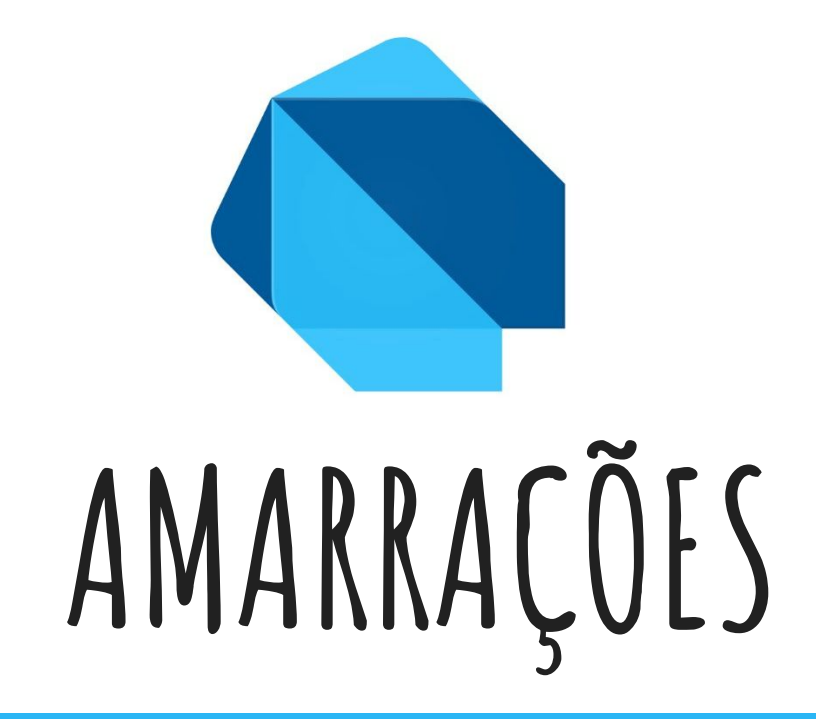

# **AMARRAÇÕES - Palavras Reservadas**

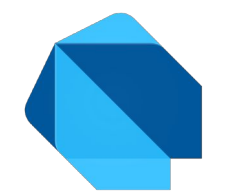

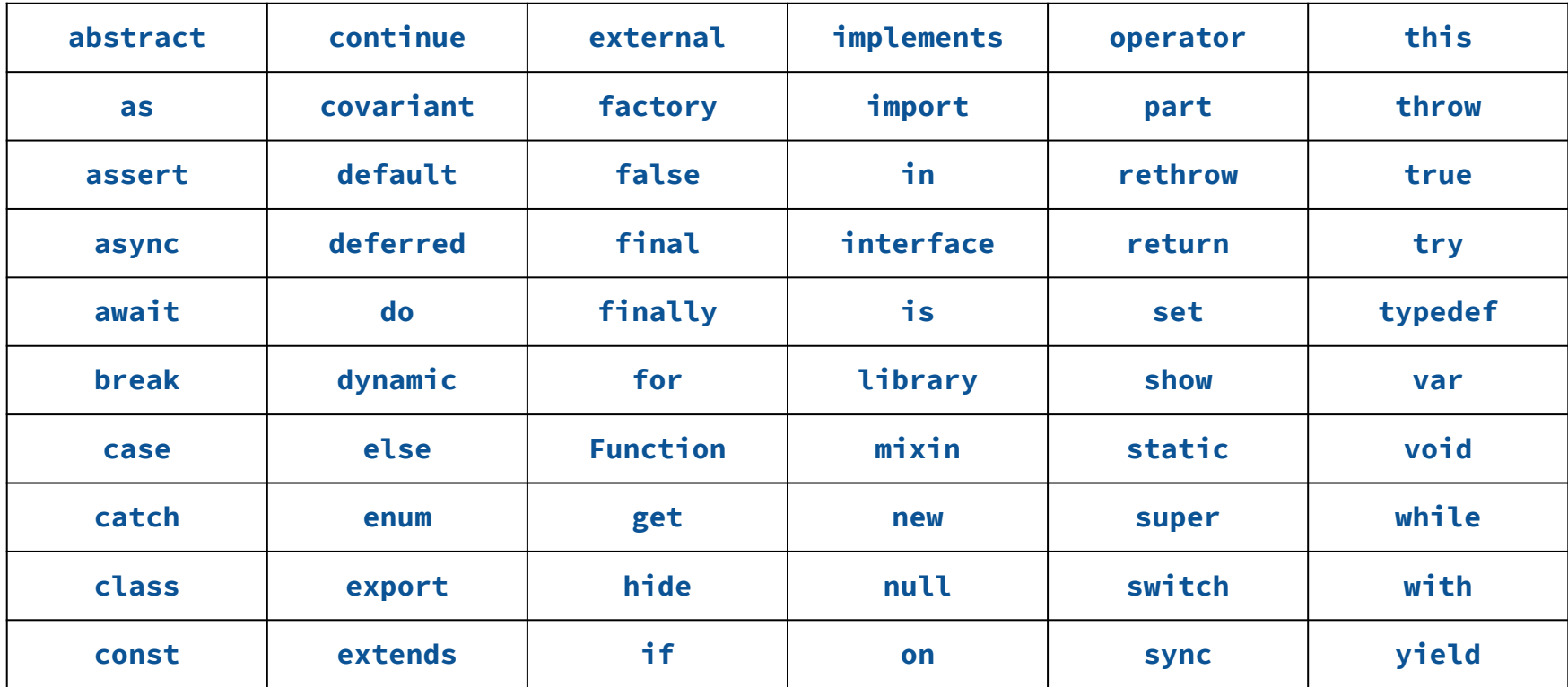

### **Identificadores**

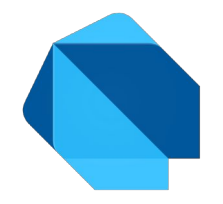

São os nomes dados aos elementos no programa, como: variáveis, funções, etc..

- Não pode começar com um dígito, mas pode conter dígito.
- Não podem incluir símbolos especiais, com exceção do " " e do "\$".
- Não pode conter palavra reservada.
- Deve ser única.
- É case-sensitive: "Cadeira" != "cadeira".
- Não pode conter espaço.

## **Identificadores - Continuação**

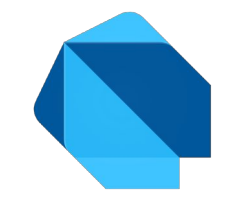

- Contrariando Java, Dart não utiliza palavras-chave public, protected e private.
- $\bullet$  Em Dart se um identificador começa com um sublinhado ( $\dot{\ }$ ), é privado para sua biblioteca.

```
library other;
```

```
class A{
```

```
int _private;
```
}

## **Tempos de amarração**

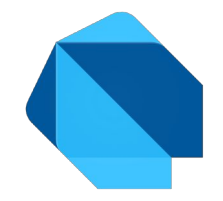

● Identificador "var" faz inferência de tipos em tempo de compilação.

var i = "test";

## **Ambiente e escopo de amarração**

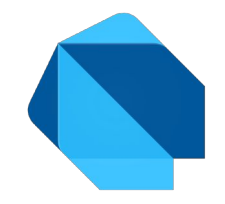

● Escopo aninhado e estático

## **Ambiente e escopo de amarração - exemplo**

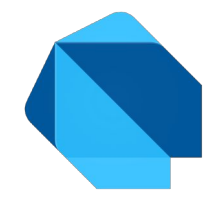

```
main() {
   int x = 0;
   print("$x");
   if(x==0){
     int x = 1;
     print("$x");
     x++;
     print("$x");
   }
   print("$x");
}
```
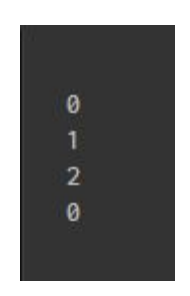

## **Definição e Declaração**

Tipos de Definição:

#### var:

var i =  $0$ ;

#### const ou final :

const fixo =  $10$ ; final String nome = "Vitor";

#### Tipo : int i =  $0$ ;

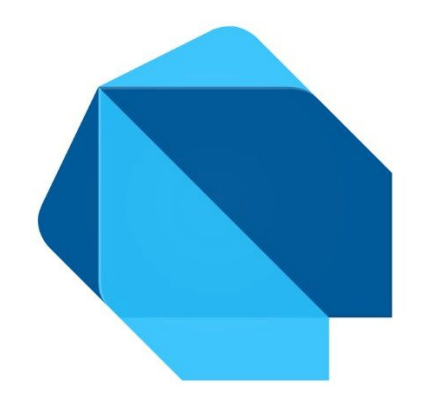

# **VALORES E TIPOS DE DADOS**

### **Tipagem**

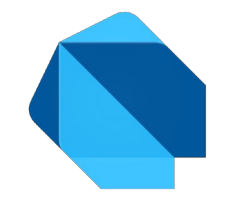

Dart é fortemente tipado, porém anotações de tipo são opcionais, pois o Dart pode inferir tipos. Se não quiser explicitar um tipo, [use o identificador var para inferir o](https://dart.dev/guides/language/effective-dart/design#do-annotate-with-object-instead-of-dynamic-to-indicate-any-object-is-allowed)  [tipo](https://dart.dev/guides/language/effective-dart/design#do-annotate-with-object-instead-of-dynamic-to-indicate-any-object-is-allowed), ou se quiser modificar o tipo do conteúdo da variável, utilize o tipo dynamic.

#### Ex:

```
bool convertToBool(dynamic arg) {
   if (arg is bool) return arg;
   if (arg is String) return arg == 'true';
   throw ArgumentError('Cannot convert $arg to a bool.');
}
```
## **Tipos incorporados para linguagem**

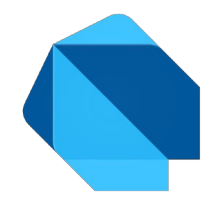

- Não existem tipos primitivos
- numbers
- strings
- booleans
- lists (também conhecido como array)
- sets
- maps
- runes (para expressar caracteres Unicode na string)
- symbols

### **num class**

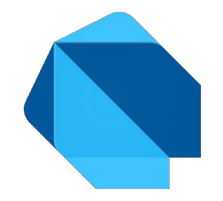

A classe num pode ser uma das classes int ou double.

Se qualquer outra classe tentar herdar ou implementar esta classe, é gerado um erro em tempo de compilação.

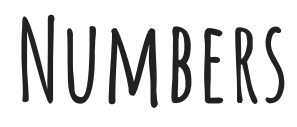

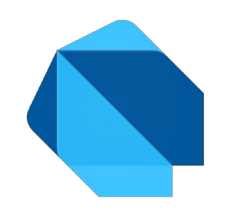

### Integer

Valores Integer possuem 64 bits usando a notação de complemento de dois.

```
Dart VM: -2^63 até 2^63-1
```
Dart que é compilado para JavaScript usa os números de JavaScript: -2^53 até 2^53-1

## **Numbers - Continuação**

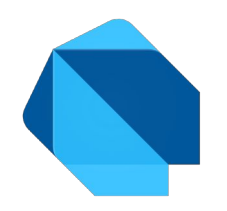

### Double

É número de ponto flutuante de precisão dupla (64 bits) como especificado pela IEEE 754

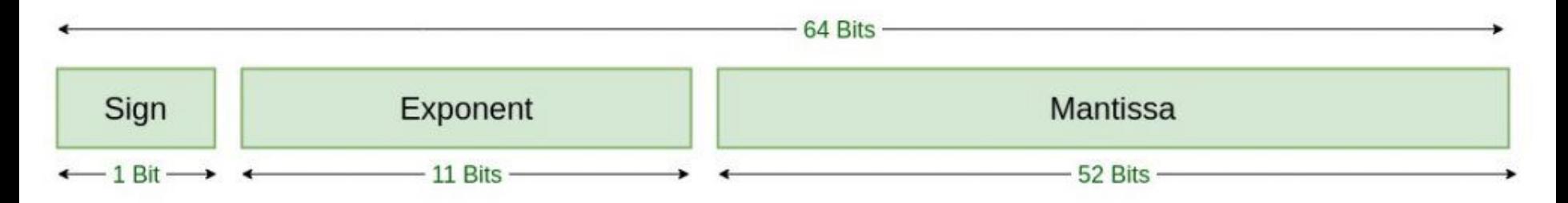

Double Precision **IEEE 754 Floating-Point Standard** 

### **Numbers - exemplo**

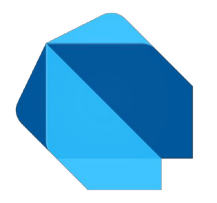

Integer - keyword: int

*int oito = 8; print(oito); //8*

Double - keyword: double

*double novePontoDois = 9.2; print(novePontoDois);*

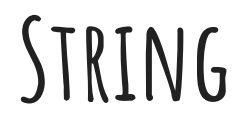

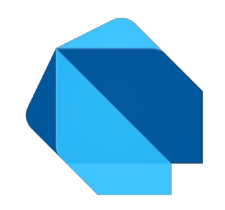

String em Dart é uma sequência de unidades do código UTF-16.

Pode usar tanto aspas simples ('') quanto aspas duplas ("") para criar strings.

### **String - Exemplo**

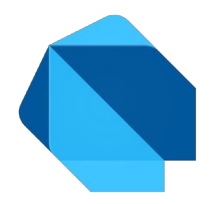

 *String FRASE = " ESTOU NO SEMINÁRIO DE DART"; print(FRASE);*

```
 String frase = FRASE.toLowerCase();
```

```
 print(frase); 
 print(frase.trim());
```
ESTOU NO SEMINÁRIO DE DART estou no seminário de dart estou no seminário de dart

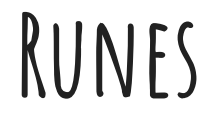

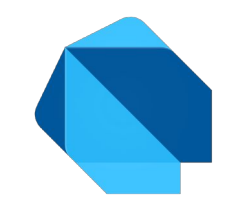

O unicode define um sistema único de valores para cada letra, dígito e símbolo.

Por isso, para expressar 32-bit unicode valores com uma string, é necessário uma sintaxe especial.

### **Runes - Exemplo**

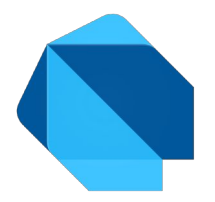

 *var clapping = '\u{1f44f}'; print(clapping); print(clapping.codeUnits); print(clapping.runes.toList());*

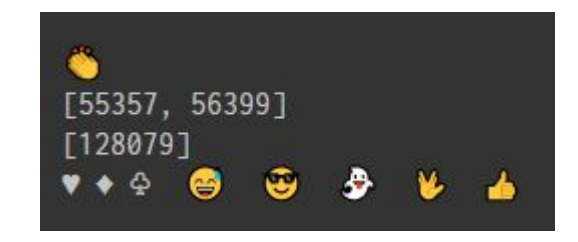

```
 Runes input = new Runes(
   '\u2665 \u2666 \u2667 \u{1f605} \u{1f60e} \u{1f47b} \u{1f596} \u{1f44d}');
 print(new String.fromCharCodes(input));
```
### **Booleans**

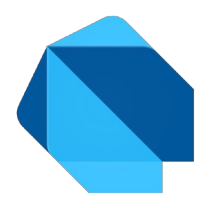

Tipo boolean só pode ser true ou false

```
keyword = bool
```

```
 bool toggle = false;
 print(toggle);
 if(toggle)
   toggle = false;
 else{
   toggle = true;
 }
 print(toggle);
```
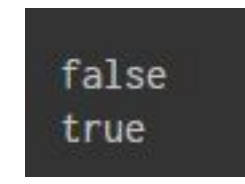

### **Enumerado**

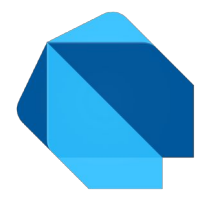

```
enum Boleano {
   verdadeiro,
  falso,
}
void main() {
   print(Boleano.values); 
   // [Boleano.verdadeiro, Boleano.falso]
   Boleano.values.forEach((v) => print('value: $v, index: ${v.index}')); 
   // value: Boleano.verdadeiro, index: 0
   // value: Boleano.falso, index: 1
   print('Testando: ${Boleano.verdadeiro}, ${Boleano.verdadeiro.index}');
   // Testando: Boleano.verdadeiro, 0
   print('Testando index: ${Boleano.values[1]}'); 
   // Testando index: Boleano.falso
```
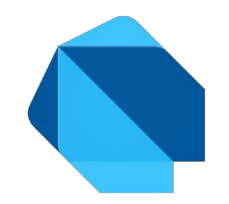

Tipo lista é usado para representar coleção de objetos.

#### A lista é um grupo indexado de objetos. (índices 0...n-1)

Lista em Dart é sinônimo do conceito de array em outras linguagens de programação.

### **Lists - exemplo**

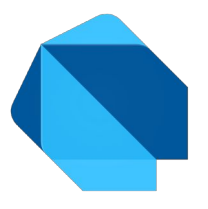

```
List<int> fixedLengthList = new List(5);
```
fixedLengthList.length =  $0$ ; // Error

```
fixedLengthList.add(499); // Error
```

```
fixedLengthList[0] = 87;
```

```
List<int> growableList = [1, 2];
```

```
growableList.length = 0;
```

```
growableList.add(499);
```

```
growableList[0] = 87;
```
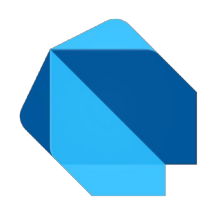

É uma coleção não ordenada, diferente de uma lista.

O tipo Set sempre esteve no Dart, mas a partir da versão 2.2 foi introduzido o Set literal que é similar ao Map.
#### **Sets - Exemplo**

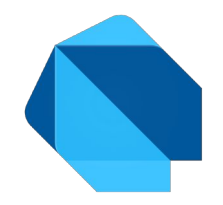

*var halogens = {'fluorine', 'chlorine', 'bromine', 'iodine', 'astatine'};*

Dart infere que halogens tem o tipo Set<String>. Se tentar adicionar um tipo diferente de String, é gerado um erro.

```
 var names = <String>{};
 Set<String> names = {}; // Isso funciona também.
 var names = {}; // Cria um mapa.. não um Set.
```
Bem fácil de confundir com o mapa na hora de iniciar a variável.

# **SplayTreeSet**

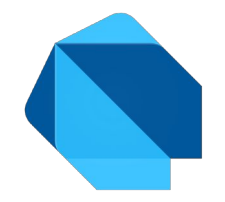

A mesma ideia do Set, só que a estrutura mantém uma ordenação dos elementos. Operações em tempo logarítmico amortizado.

```
 SplayTreeSet<int> s = SplayTreeSet();
```

```
 print(s.contains(2)); //false
```

```
 s.add(3); //O(logn)
```
 *s.add(2); //O(logn)*

```
 s.add(1); //O(logn)
```

```
 s.forEach((e) => print(e)); // 1 2 3
```
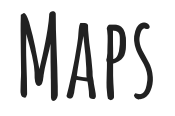

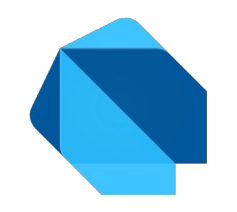

O tipo mapa representa um conjunto de valores e suas respectivas chaves.

Tem métodos bem definidos para acessar suas chaves e respectivos valores.

Parecido com Dictionary de Python.

## **Maps - Exemplo**

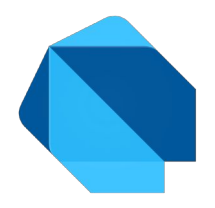

```
 Map<String,dynamic> infosPessoa = Map<String,dynamic>();
```

```
 infosPessoa = {
   "Nome": "Ronaldo",
   "Idade": 50,
   "Endereço": "Rua..",
   "Filhos": ["Filho1","Filho2","Filho3"]
 };
 print(infosPessoa);
```

```
 print(infosPessoa.keys);
 print(infosPessoa.values);
```
{Nome: Ronaldo, Idade: 50, Endereco: Rua.., Filhos: [Filho1, Filho2, Filho3]} (Nome, Idade, Endereço, Filhos) (Ronaldo, 50, Rua.., [Filho1, Filho2, Filho3])

# **SplayTreeMap**

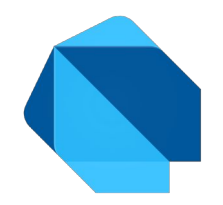

A mesma ideia do Map, só que a estrutura mantém uma ordenação dos elementos. Operações em tempo logarítmico amortizado.

SplayTreeMap<String,dynamic> infosPessoa = SplayTreeMap<String,dynamic>();

```
 infosPessoa["Nome"] = "Ronaldo";
```

```
 infosPessoa["Endereço"] = "Rua...";
```

```
 infosPessoa["Filhos"] = ["Filho1","Filho2","Filho3"];
```
print(infosPessoa); //{Endereço: Rua..., Filhos: [Filho1, Filho2, Filho3], Nome: Ronaldo}

print(infosPessoa.keys); //(Endereço, Filhos, Nome)

```
 print(infosPessoa.values); //(Rua..., [Filho1, Filho2, Filho3], Ronaldo)
```
## **Dynamic**

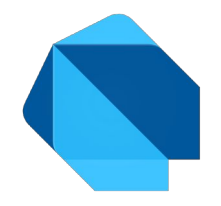

#### Pode mudar o tipo conforme a variável é utilizada.

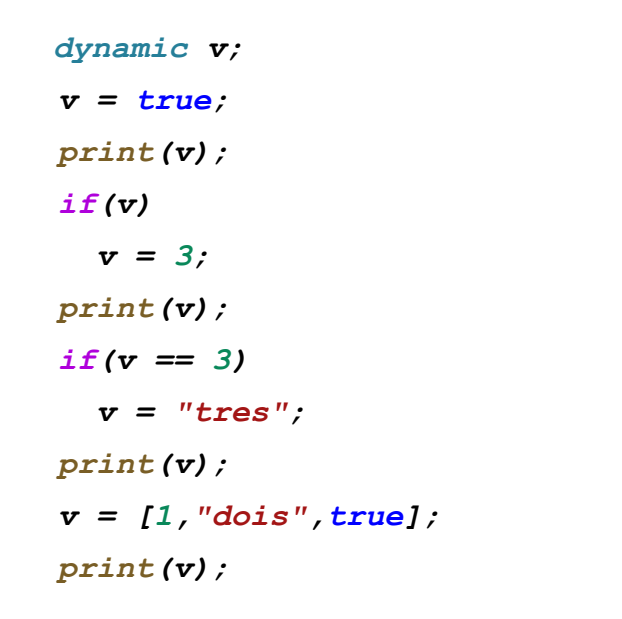

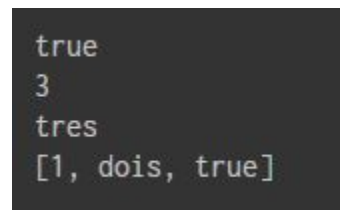

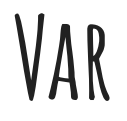

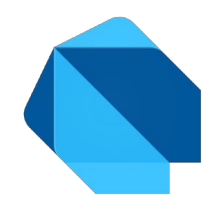

Infere o tipo pela inicialização da variável.

Depois da inferência do tipo, a variável só é daquele tipo.

```
 var nome = 'nome';
 if(nome == 'nome')
  print("sou uma string"); 
var num = 1; if(num == 1)
  print("${num*3}");
```
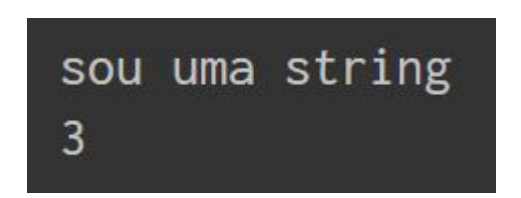

# **Erros de Tipo**

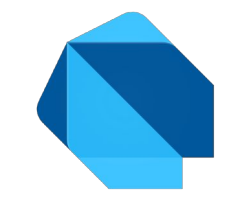

Dependendo da versão do Dart, podem ocorrer erros com determinados tipos.

Erros de tipos comuns em Dart?

# **Erros de Tipo - Versão**

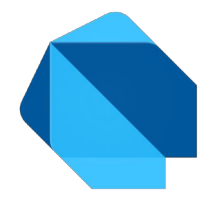

Antes do Dart 2.1

*double num = 1; // Erro em usar integer em um contexto de double. // Cuidado com o escopo de num.*

Depois do Dart 2.1

*double num = 1; // Equivalente a double num = 1.0.*

# **Erros de Tipo - Dynamic vs Var**

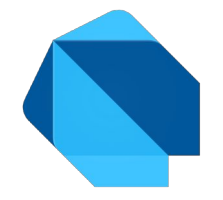

*var souString = 'sou uma string por que var infere isso'; print (souString ); // sou uma string por que var infere isso souString = 3; //*

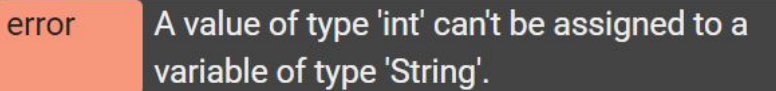

```
dynamic dinamico = 'sou dinamico';
print (dinamico); // sou dinamico
dinamico = 3;
print(dinamico); // 3
```
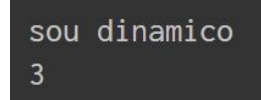

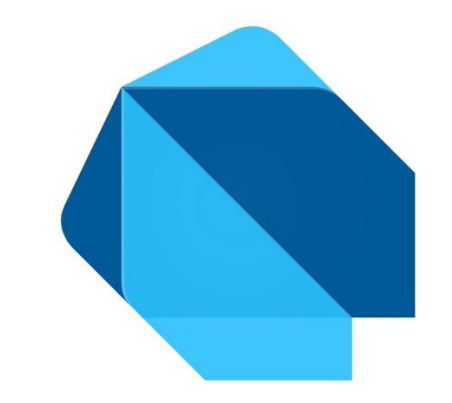

# **VARIÁVEIS E CONSTANTES**

# **Variáveis**

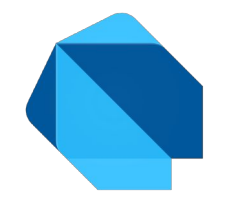

Regra dos identificadores mostrado anteriormente.

Todas variáveis são iniciadas com null, porque Dart considera todos valores como objetos.

```
var souNull;
print(souNull); //null
```
# **Final e Const**

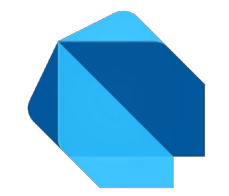

Final e Const são usados para declarar constantes. Dart não deixa modificar o valor!

Pode usar em conjunto com o tipo da variável ou no lugar do "var".

Const - Constante em tempo de compilação. Variáveis declaradas usando "const" são implicitamente "final".

Final - Constante em tempo de execução, por exemplo.. algum request do server que você não quer que seja modificado.

# **Final e Const - Exemplo**

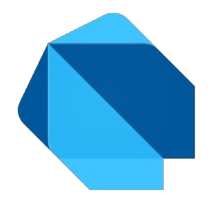

*int a = 3;*

 *int b = 4;*

 *final int fSoma = a + b; // 7 const int cSoma = a + b; // Error const variables must be initialized with a constant value const int cSoma = 7; // 7*

 *fSoma = 42; // 'fSoma', a final variable, can only be set once.*

### **Pilha - Heap**

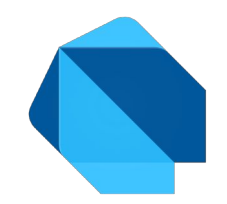

Objetos em Dart criados usando os construtores de suas classes ficam na pilha(heap).

Dart DevTools Memory - é possível ver partes isoladas da memória em determinados momentos para saber se há vazamento de memória ou para saber o ritmo de alocação de memória.

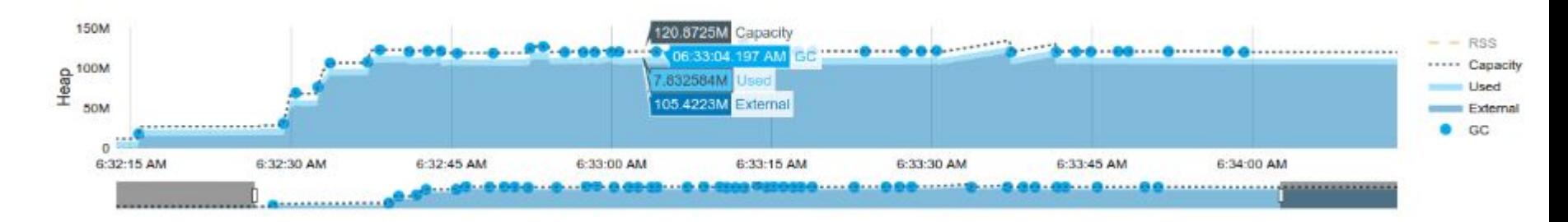

Gc - quando o garbage collector passou. Used - objetos na heap 51

### **I/O e Serialização**

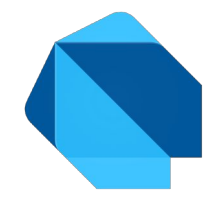

Serialização padrão do Dart não existe.

Existem bibliotecas feitas para serialização feitas pela comunidade e podem ser usadas no Flutter.

Para I/O é usado a biblioteca - *import 'dart:io';* 

Essa biblioteca trabalha com arquivos, diretórios, processos, HTTP servers, clientes e outras coisas.

#### **I/O - Exemplo**

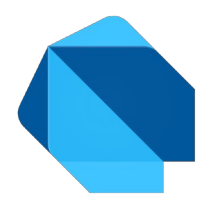

```
Future main() async {
```

```
 var config = File('config.txt');
```

```
 var conteudo;
```
*}*

```
 // Coloca o arquivo inteiro em uma string
 conteudo = await config.readAsString();
 print('The file is ${conteudo.length} characters long.');
```

```
 // Lê linha a linha
 conteudo = await config.readAsLines();
 print('The file is ${conteudo.length} lines long.');
```
# **Coletor de Lixo - Geracional**

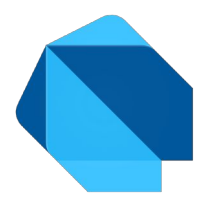

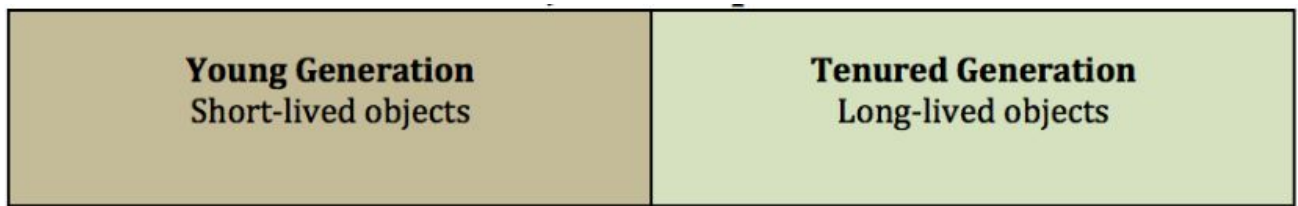

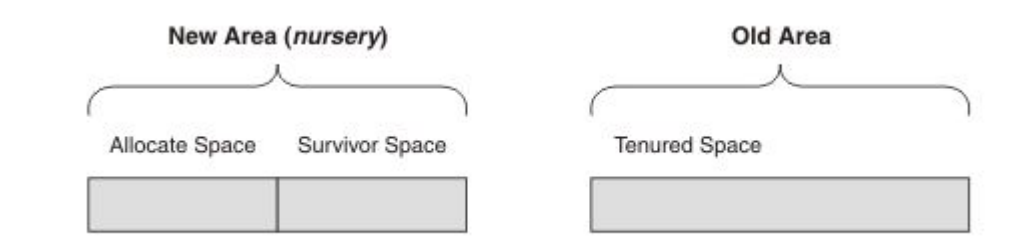

# **Coletor de Lixo - The young space scavenger**

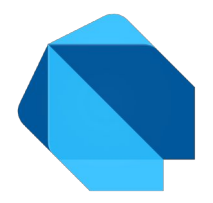

"O jovem limpador de espaços"

É feita para limpar objetos efêmeros ( que tem vida útil curta ).

Quando objetos atingem certa vida útil, são promovidos para um novo espaço de memória.

# **Coletor de Lixo - Parallel mark sweep collectors**

"Coletores de varredura de marca paralela"

Também conhecido como marcar-varrer. Essa técnica tem duas fases.

- 1. Os objetos são percorridos pela primeira vez e os que ainda estão sendo usados são marcados.
- 2. A memória inteira é varrida e qualquer objeto que não estiver marcado é reciclado. Depois disso, todas as marcações são limpas e o ciclo recomeça.

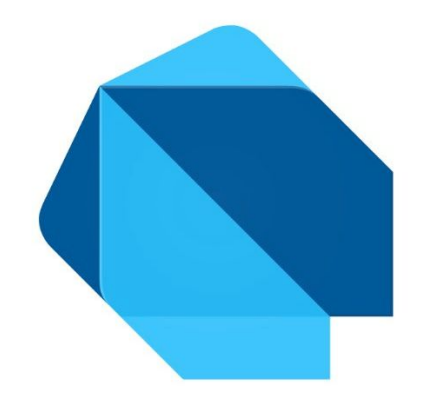

# **EXPRESSÕES E COMANDOS**

# **Operadores Aritméticos**

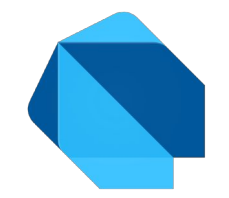

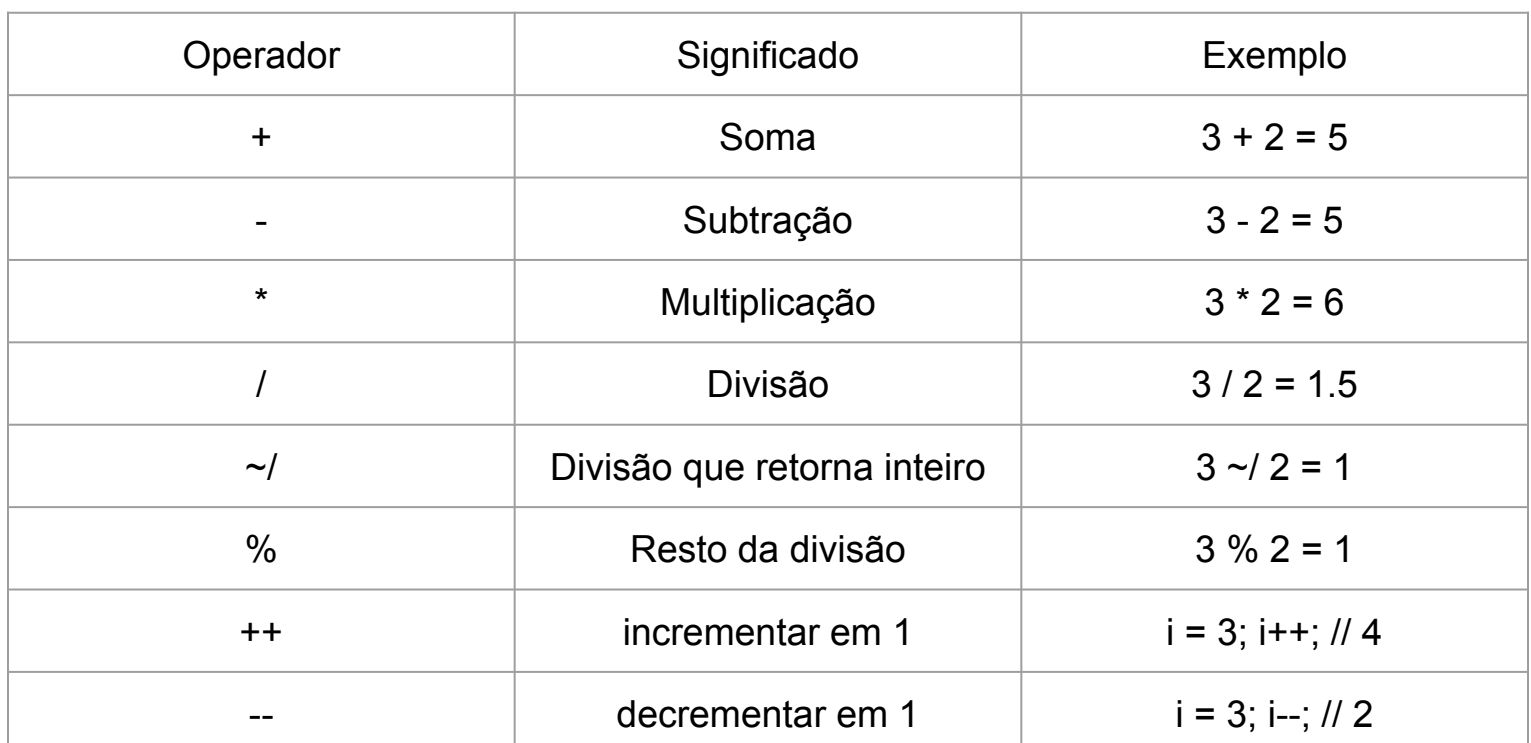

# **Operadores de Igualdade e Relacional**

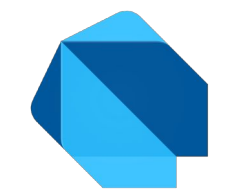

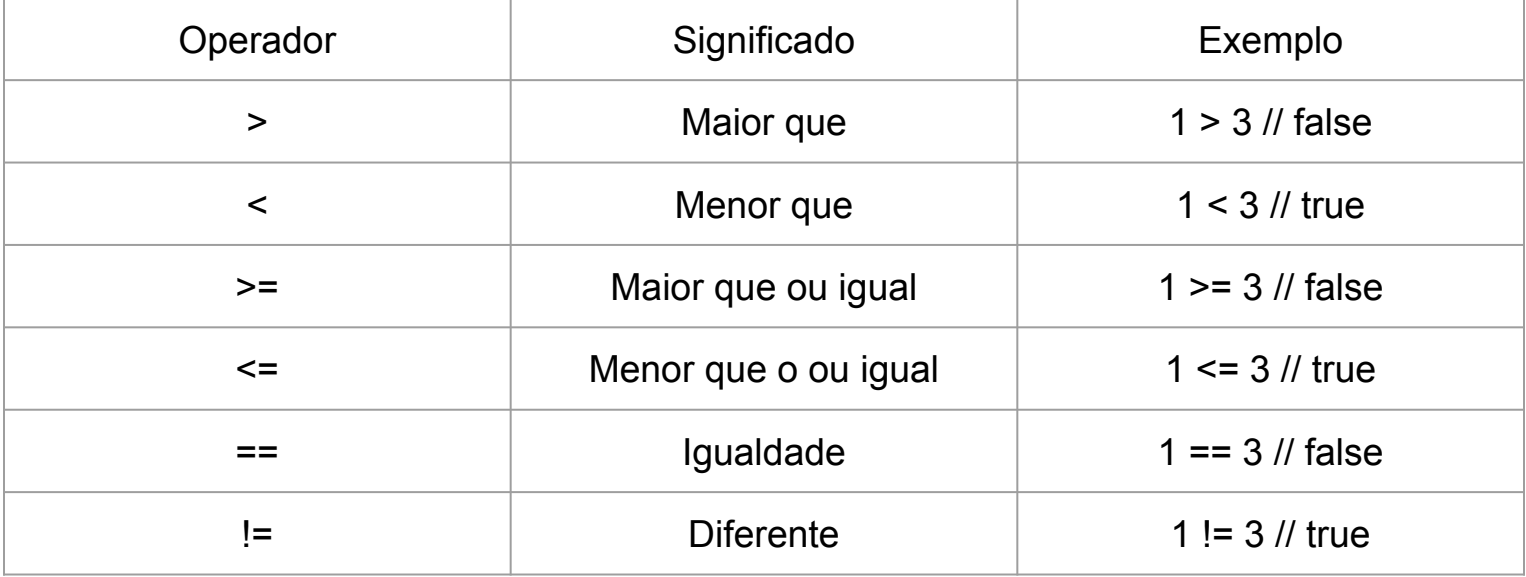

# **Operadores de Atribuição**

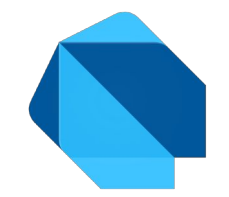

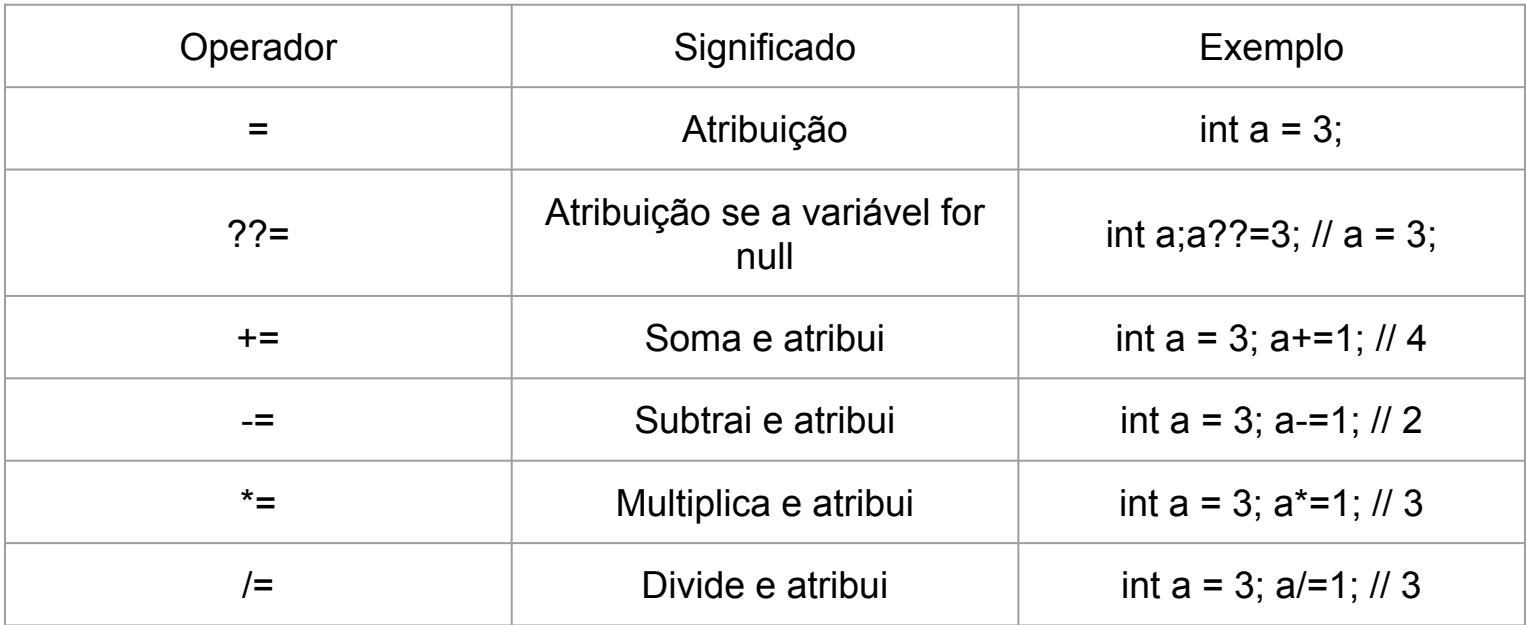

# **Operadores Lógicos e Verificação de tipo**

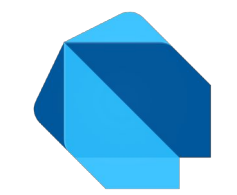

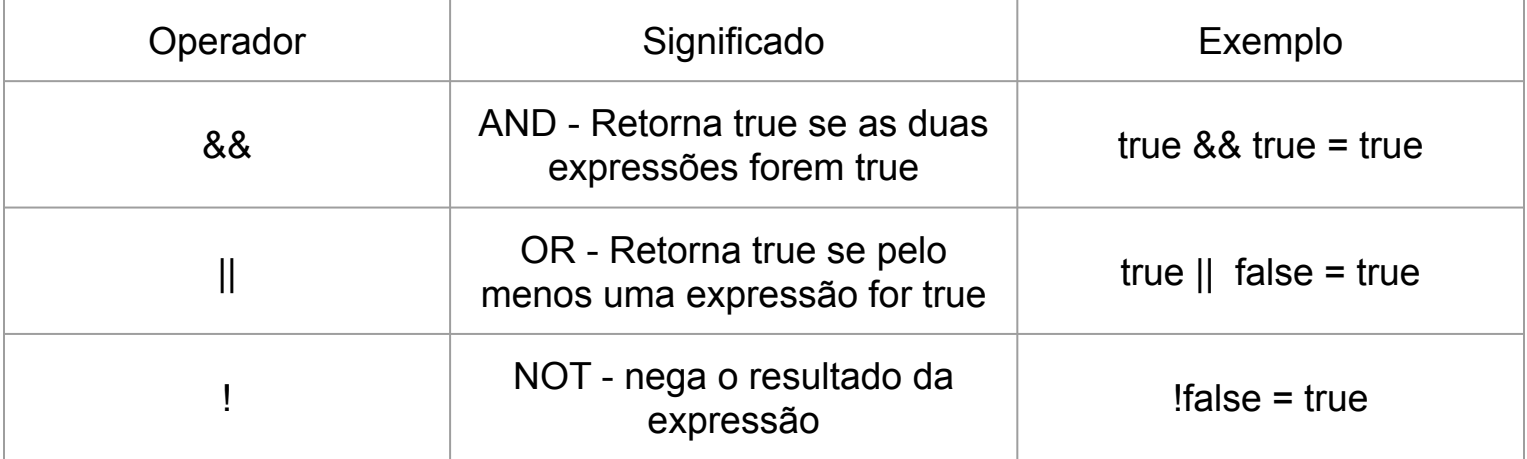

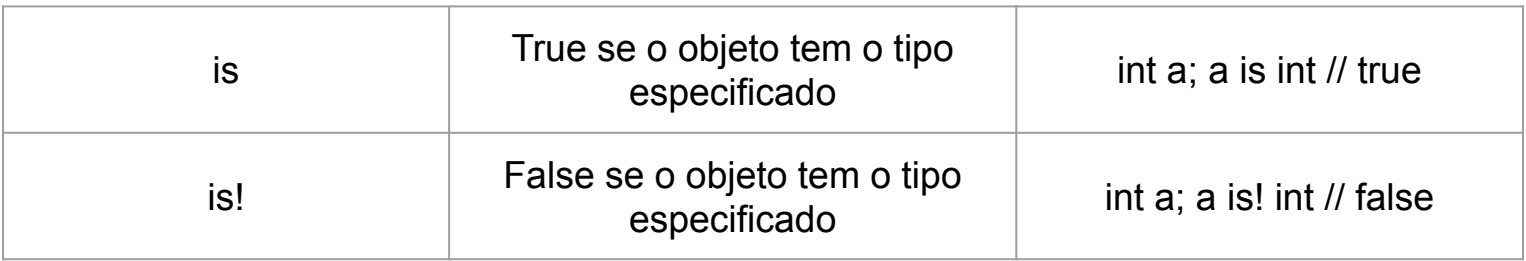

# **Operadores Bit a Bit**

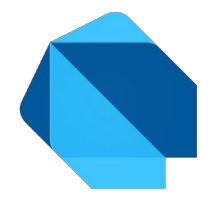

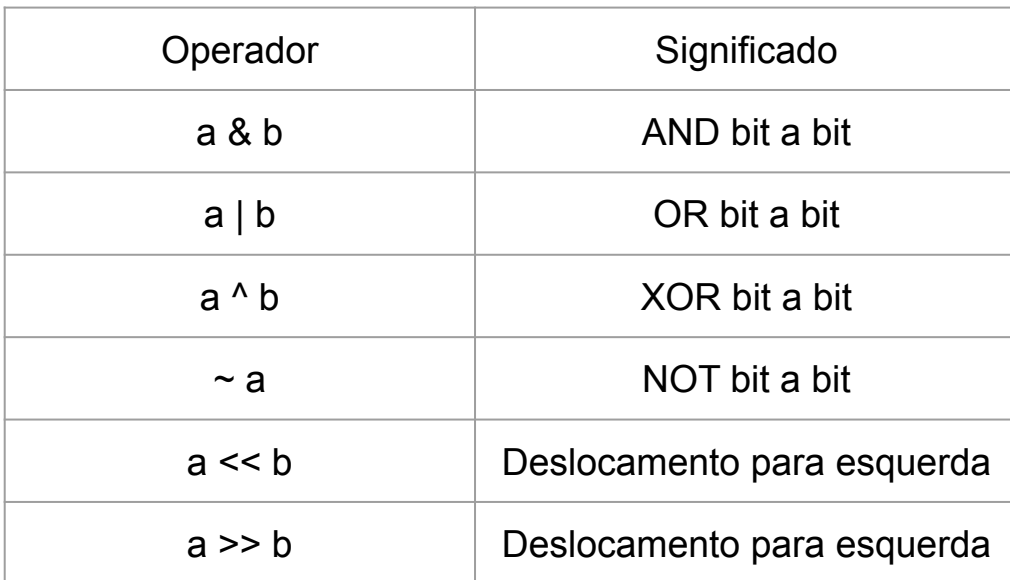

# **Decisão - IF, ELSE IF, ELSE**

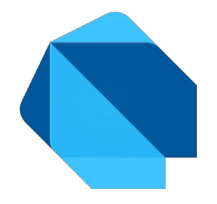

```
if (x > 10) {
   print(true);
 } else if (x < 10) {
   print(false);
 } else {
   print(10);
 }
```
### **Loop - FOR, FOR-IN**

**FOR**

*for (var i = 0; i < 3; i++) { print(i); 0 1 2 }*

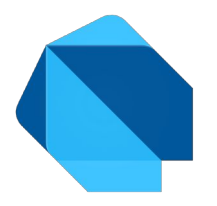

#### **FOR-in**

*}*

*var lista = [0,1,2]; for (var x in lista) { print(x); // 0 1 2*

### **Loop - WHILE, DO-WHILE**

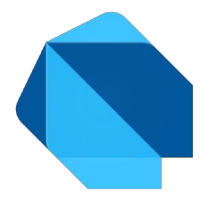

#### **WHILE**

 *int i = 10; while(i>0){ print(i); i--; }*

**DO-WHILE**

 *int i = 10; do{ print(i); i--; }while(i>0);*

#### **Break**

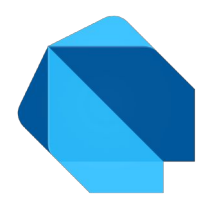

Break - Usado para acabar o loop

```
 int i = 0;
 while(true){
    i++;
   print(i); // 1 2
    if(i==2)
      break;
 }
```
66

## **Continue**

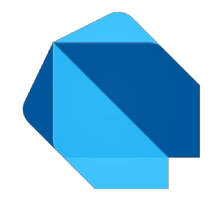

Continue - Usado para avançar para o próximo loop.

```
 for(int i=0; i < 10;i++){
   if(i % 2 == 0)
     continue;
   print(i); // 1 3 5 7 9
 }
```
# **Switch e Case**

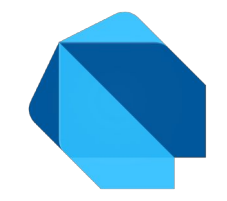

Cada "case" é obrigatório terminar com um dos seguintes statements: break, continue, rethrow, return, throw.

```
 var comando = 'NADA';
 switch (comando) {
 case 'FECHADO':
   print("Fechado");
   break;
 case 'ABERTO':
   print("Aberto");
   break;
 default:
  print("Executa se não entrar em nenhum case"); // Vai executar esse
```
 *}*

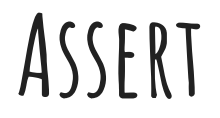

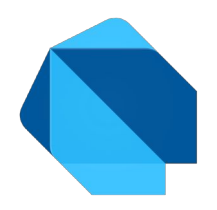

Usado durante o desenvolvimento, ele interrompe a execução normal se a condição do Assert for falso.

Quando o Dart é executado no production mode (default), Asserts são ignorados.

Quando Assert é avaliado? Flutter - quando está no debug mode. Dart - ao executar a linha de comando com a flag "--enable-asserts".

### **Assert - Exemplo**

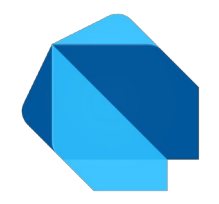

 *var text; // null var number = 9; String urlString = "https://www.google.com.br/";*

 *// Certifica-se que o valor não é nulo assert(text != null, "Seu texto é nulo"); // Assertion error - Seu texto é nulo*

 *// Certifica-se que o valor é menos do que 100 assert(number < 100, "Você colocou um numero maior do que 100"); // Continua o código*

 *// Certifica-se que a string começa com https assert(urlString.startsWith('https'), "Não começa com https"); // Continua o código*

# **Expressões Condicionais**

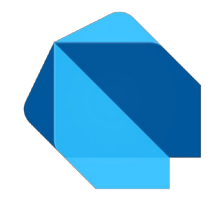

#### *condition* **?** *expr1* **:** *expr2*

Se *condition* é *true* avalia e retorna *expr1*, caso contrário avalia e retorna *expr2*.

 *var i = 2; i == 1 ? print("é 1") : print("não é 1");*

vs

```
 if (i == 1) {
  print("é 1");
 } else{
   print("não é 1");
 }
```
# **Expressões Condicionais - Continuação**

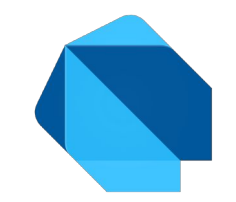

#### *expr1* **??** *expr2*

Se *expr1* é *null* retorna *expr2*, caso contrário avalia e retorna *expr1*.

 *var n1; print(n1 ?? "souNulo"); // souNulo*

```
vs
```

```
 if (n1 == null) {
  print("souNulo"); // souNulo
 } else {
  print(n1);
 }
```
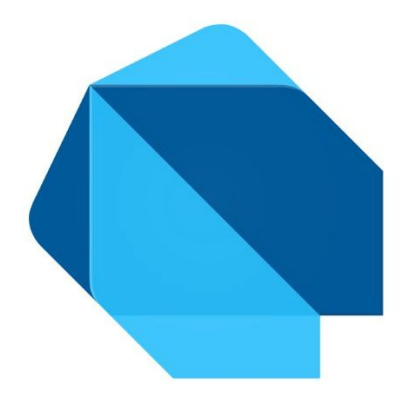

## **MODULARIZAÇÃO**

**Funções**

```
int soma1(int a,int b){
  return a + b;
}
int soma2(int a,int b) => a + b; // Lambda
void main(){
   int i = 1;
   int j = 2;
  print(soma1(i,j)); // 3
  print(soma2(i,j)); // 3
}
```
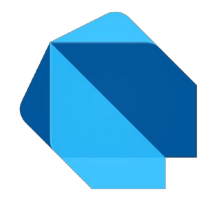

## **Função Anônima**

*}*

*void main(){ var list = ['apples', 'bananas', 'oranges'];*

```
 list.forEach((item) {
  print('${list.indexOf(item)}: $item');
 });
```
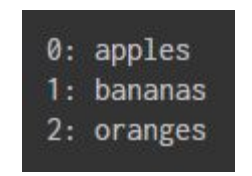

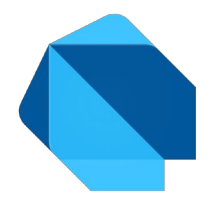

## **Parâmetros - Opcional e Default**

```
void printar1({int a, int b, int c = 3}){ // Opcional nomeado
  print("a = $a, b = $b, c = $c");
}
void printar2([int a, int b]){ // Opcional posicionado
  print("a = $a, b = $b");
}
```

```
void main(){
   int i = 1;
   int j = 2;
   printar1();
   printar2();
   printar1(a: i, b: j);
  printar2(i, j);
```

```
a = null, b = null, c = 3a = null, b = nulla = 1, b = 2, c = 3a = 1, b = 2
```
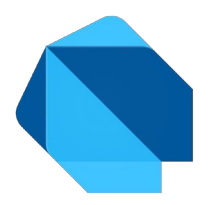

#### **Typedef**

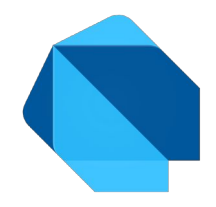

*typedef ManyOperation(int firstNo , int secondNo);*

```
Add(int firstNo,int second){
```

```
 print("Add result is ${firstNo+second}");
```

```
}
Subtract(int firstNo,int second){
```

```
 print("Subtract result is ${firstNo-second}");
```

```
}
```
*}*

```
void main(){
```

```
 ManyOperation oper = Add;
 oper(10,20);
```

```
 oper = Subtract;
```

```
 oper(30,20);
```
Typedef é mais usado como uma referência para uma função.

É um tipo de alias para as funções que você quer utilizar.

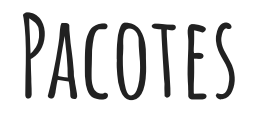

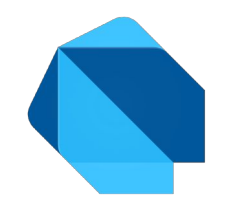

Caso você importe dois pacotes que contenham identificadores conflitantes, poderá especificar um prefixo para uma ou ambas as bibliotecas.

```
import 'package:lib1/lib1.dart';
import 'package:lib2/lib2.dart' as lib2; // NAMESPACE
```

```
// Uso do Elemento da lib1.
```

```
Element element1 = Element();
```

```
// Uso do Elemento da lib2.
lib2.Element element2 = lib2.Element();
```
## **Importação específica**

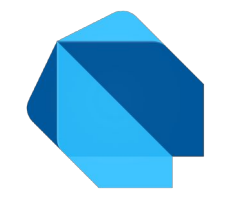

Caso queira importar apenas uma parte da biblioteca, poderá selecionar os nomes que deseja selecionar.

*// Importando apenas carro. import 'package:lib1/lib1.dart' show carro;*

*// Importando todos os nomes exceto carro. import 'package:lib2/lib2.dart' hide carro;*

#### **Classes**

*}*

```
class Student {
    String name;
    String get studName {
       return name;
    }
    void set studName(String name) {
       this.name = name;
    }
    Student(String name){
      this.name = name;
    }
    void myName(){
      print(this.name);
 }
```
*class class\_name { <fields> <getters/setters> <constructors> <functions>*

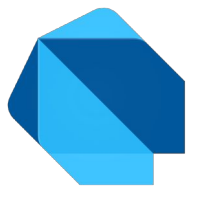

## **Construtores**

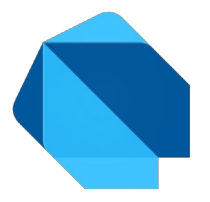

```
class Student {
   String name;
```

```
 /*Student(String name){
   this.name = name;
 }*/
```

```
 Student(this.name);
```

```
 Student.noName(){
   this.name = "NO NAME";
 }
```

```
 String toString(){
  return "${this.name}";
 }
} 81
```
*void main(){ Student std1 = new Student("Jose"); Student std2 = Student("Carlos"); Student std3 = Student.noName();*

 *print(std1); // Jose print(std2); // Carlos print(std3); // NO NAME*

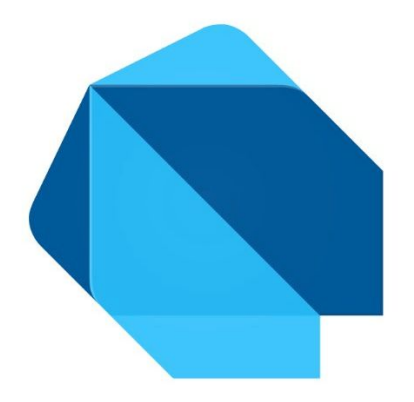

## **POLIMORFISMO**

## **Sistema de Tipos**

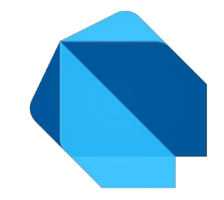

Como vimos acima Dart é fortemente tipada, portanto ela faz uma inferência de tipos e uma forte verificação de tipos durante a compilação e execução. Entretanto é possível usar um tipo genérico, conhecido como abstract.

## **Coerção**

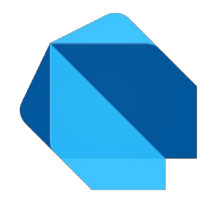

 *int w = 5;*

 *double x = 5;*

 $x = x + w;$  //  $x = x + intToDouble(w);$ 

#### **Sobrecarga**

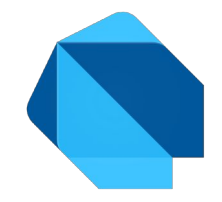

Não implementa sobrecarga de métodos, apenas de operadores.

```
void main() {
  print('AAA' + 'BBB');
  print(5 + 5);
}
```
## **Paramétrico**

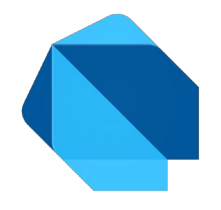

```
void imprime (dynamic x) {
  print(x); }
void main() {
   var v;
 int x = 10
;
   imprime(x);
```
 *imprime(v);*

## **Sobrescrita**

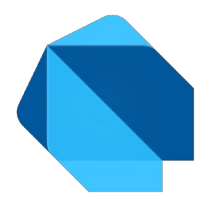

```
class Car {
   void MostrarCarro() => print("CARRO!");
}
class Fusca extends Car {
```

```
 @override
  void MostrarCarro() {
    print("FUSCA");
   }
}
```
## **Inclusão**

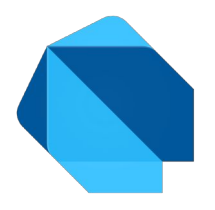

```
class Car {
   void MostrarCarro() => print("CARRO!");
}
class Fusca extends Car {
```

```
 @override
   void MostrarCarro() {
    print("FUSCA");
   }
}
```
#### **Classes**

*}*

```
class Student {
    String name;
    String get studName {
       return name;
    }
    void set studName(String name) {
       this.name = name;
    }
    Student(String name){
      this.name = name;
    }
    void myName(){
      print(this.name);
 }
```
*class class\_name { <fields> <getters/setters> <constructors> <functions>*

## **Amarração Tardia**

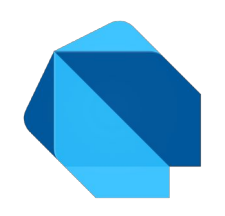

```
abstract class Pessoa
{
  void falar(); //METODO ABSTRATO }
class Vitor extends Pessoa
{
  @override
  void falar() {
 print
("Bom trabalho!");
   } }
```
## **Métodos Abstratos**

```
abstract class Pessoa{
   void falar(); //METODO ABSTRATO
}
class Vitor extends Pessoa{
   @override
   void falar() {
     print("Bom trabalho!");
   }
}
```
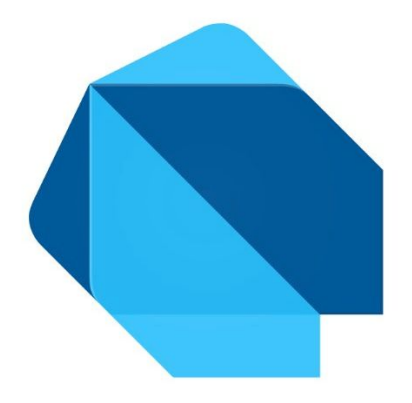

# **EXCEÇÕES**

**Exceções**

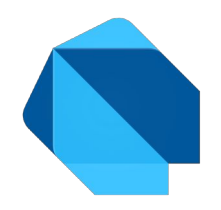

- Dart pode lançar e capturar exceções
- Ao contrário de Java todas as exceções são não verificadas
- Os métodos não declaram quais exceções eles podem lançar e você não é obrigado a capturar nenhuma exceção.
- Fornece tipos de exceção e erro, além de vários subtipos predefinidos. É possível definir suas próprias exceções.

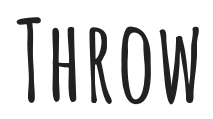

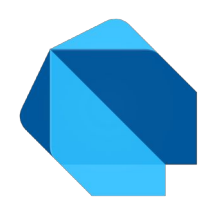

● Um exemplo de lançamento de exceção:

**throw FormatException('Expected at least 1 section');**

● É possível lançar objetos arbitrários

**throw 'Out of llamas!';**

● Como uma exceção é uma expressão, então é possível lançar exceções em qualquer lugar que permita expressões:

**void distanceTo(Point other) => throw UnimplementedError();**

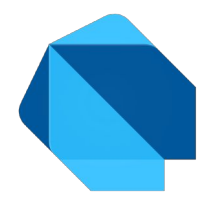

● A captura da exceção interrompe a sua propagação

**try {**

**teste();**

```
} on ProblemaNoTesteException {
```

```
fazOutroTeste();
```
## **Catch**

● Para a captura de mais de uma cláusula de exceção, podemos usar a seguinte estrutura:

```
try {
```

```
teste();
```
- **} on ProblemaNoTesteException {**
- **// Pega uma exceção especifica**
- **} on Exception catch (e) {**

```
// Pega qualquer outra exceção
```

```
} catch (e) {
```

```
// Sem tipo especifico, pega todas
```

```
}
```
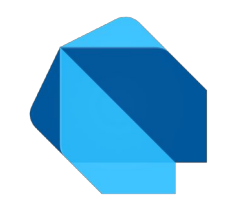

#### **Catch**

● Como é possível observar no exemplo anterior, podemos usar tanto 'on' ou 'catch' para a cláusula da exceção, use on somente para capturar e catch para utilizar o objeto:

```
try {
 // ···
} on Exception catch (e) {
print('Detalhes da exceção:\n $e');
} catch (e) {
print('Detalhes da exceção:\n $e');
}
```
## **RETHROW**

● Para manipular parte da exceção enquanto é propagada, use o 'rethrow'

```
void main() {
 try {
    try {
      throw 1;
    } catch (e) {
      print("$e");
      rethrow;
    }
  } catch (e2) {
    print("$e2"); 
 }
```
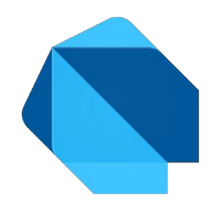

## **Finally**

● Para garantir que algum código seja executado, independentemente de uma exceção ser lançada, use uma cláusula finally.

```
try {
 teste();
} finally {
 // faz o testeFinal
 testeFinal();
}
```
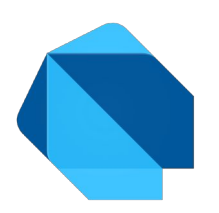

## **Finally**

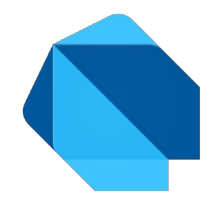

● É executada após qualquer cláusula de captura correspondente:

```
try {
```

```
procriarMaisLlamas();
} catch (e) {
print('Erro: $e'); // Manipula a
exceção primeiro
} finally {
 limparBaiaLlamas(); // Para limpar
}
```
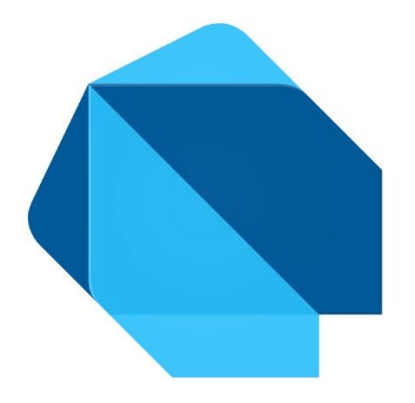

## **CONCORRÊNCIA**

## **Motivação**

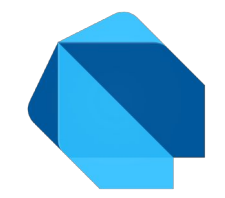

- O sucesso do Flutter serviu para que desenvolvedores em geral começassem a pensar em dar uma chance para o Dart.
- Suas features desenvolvidas para lidar com uma maneira muito simples com aspectos complicados como concorrência e transições em interfaces serviram para mostrar os valores da linguagem.
- Programação de thread único

#### **ISOLATE**

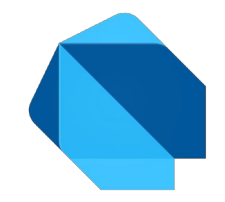

- O Dart usa o Isolates como uma ferramenta para realizar trabalhos em paralelo.
- O pacote **'dart:isolate'** é a solução para obter código de thread único e permitir que o aplicativo faça um uso maior do hardware disponível.
- Sem memória compartilhada, comunicação por mensagens

**import 'dart:isolate';**

#### **ISOLATE - EXEMPLO**

```
import 'dart:isolate';
void foo(var message){
   print('execution from foo ... the message is :${message}');
}
void main(){
   Isolate.spawn(foo,'Hello!!');
   Isolate.spawn(foo,'Greetings!!');
   Isolate.spawn(foo,'Welcome!!');
   print('execution from main1');
   print('execution from main2');
   print('execution from main3');
                                            ● Vamos a um exemplo para 
                                                entender melhor esse 
                                                conceito.
```
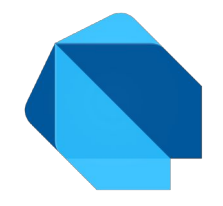

## **OPerações assíncronas**

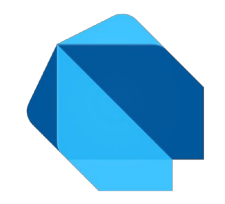

- Uma operação assíncrona é executada em um encadeamento, separado do encadeamento principal do aplicativo.
- Palavras chaves *async await*.
- Fazer um trabalho computacional complexo de forma assíncrona é importante para garantir a capacidade de resposta dos aplicativos.

#### **Future**

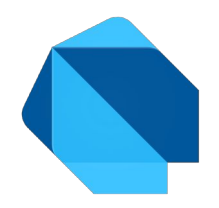

- Semelhante ao *Promise* do JavaScript
- O *Future* é um mecanismo para recuperar o valor de uma tarefa assíncrona após a conclusão, enquanto o Isolates é uma ferramenta para abstrair o paralelismo e implementá-lo em uma base prática de alto nível.

- 3 Estados
	- Incompleta, Completa com dados, Completa com erro

#### **Future - exemplo**

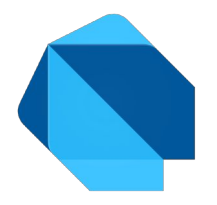

```
import "dart:async";
import "dart:io";
```

```
void main(){
  File file = new File("contato.txt");
    // retorna um future, essa é uma função async
   Future<String> future = file.readAsString();
```

```
 // depois que o arquivo é lido, call back method is invoked
future.then((data) => print(data));
```

```
 // isso é impresso primeiro, mostrando que a leitura é async
 print("Fim da main");
```
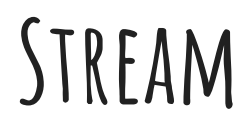

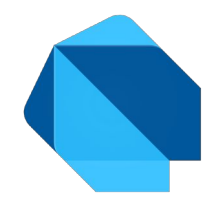

- Future retorna somente um objeto já o Stream um conjunto
- Future<int> e Stream<int>
## **Stream - exemplo**

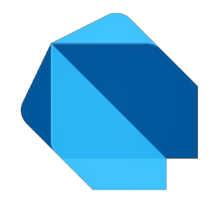

- Future retorna somente um objeto já o Stream um conjunto
- Future<int> e Stream<int>

```
import 'dart:async';
main() {
var data = [1,2,3,4,5]; // dados para exemplo
var stream = new Stream.fromIterable(data); // criando uma stream
 stream.listen((value) { //
   print("Received: $value"); //
 }); //
}
                                                                 ● Saída
                                                                 Received: 1 
                                                                 Received: 2 
                                                                 Received: 3 
                                                                 Received: 4 
                                                                 Received: 5
```
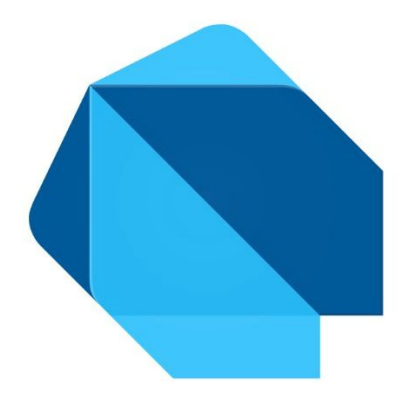

## **AVALIAÇÃO DE LPS**

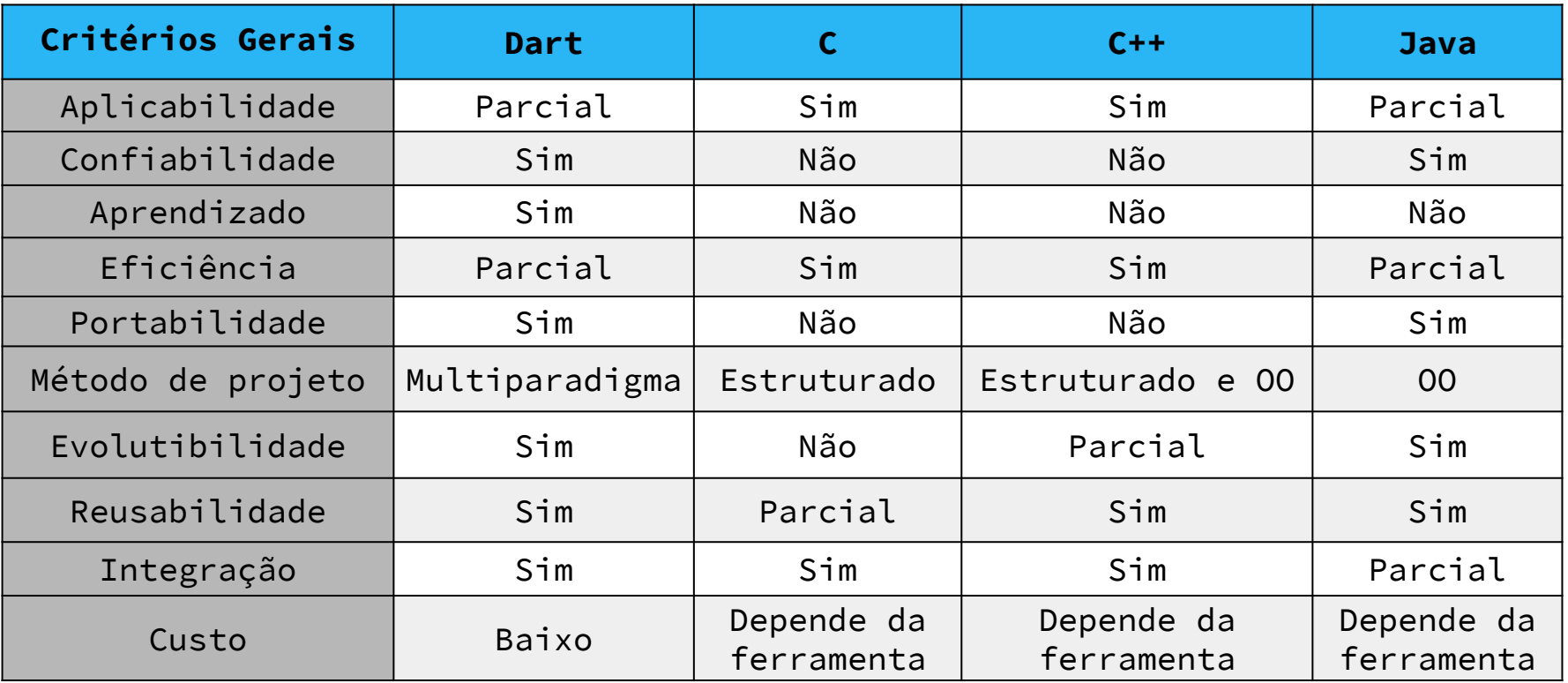

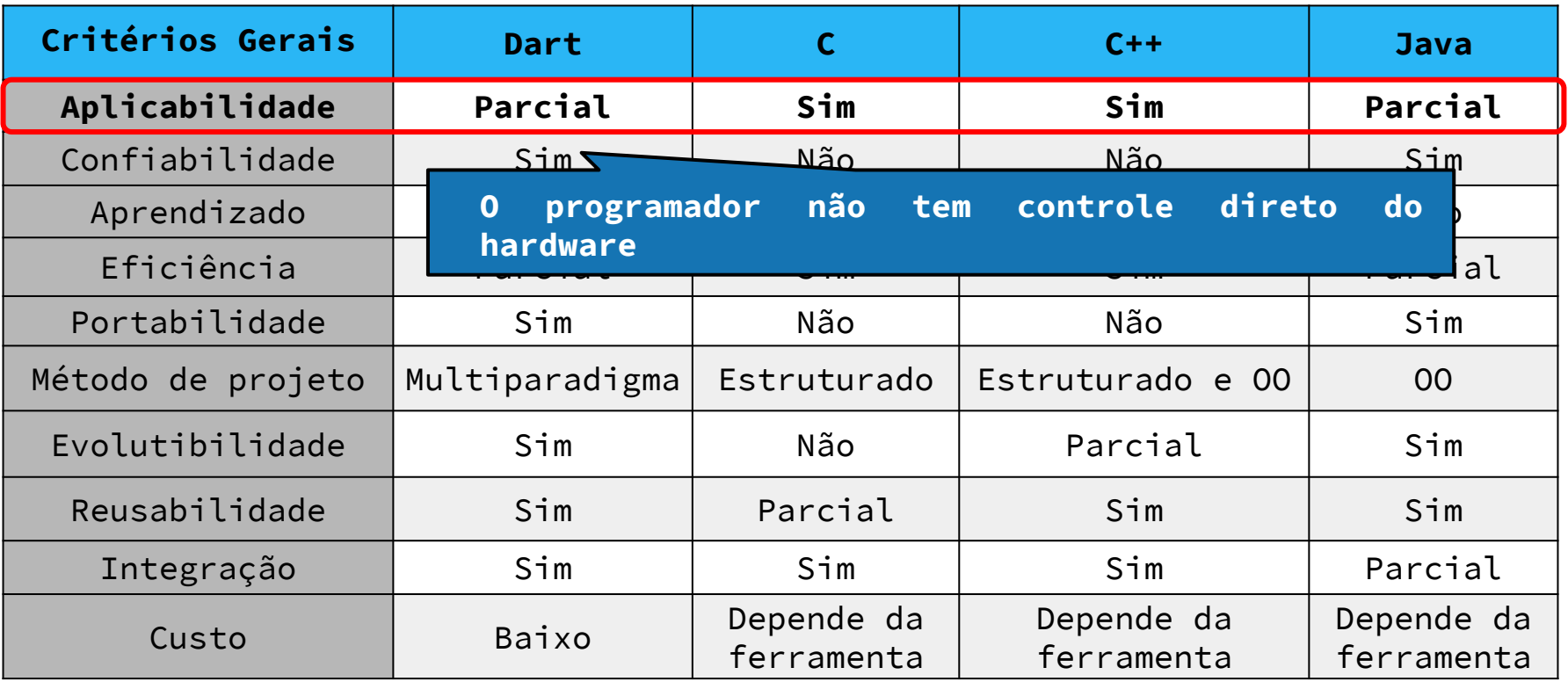

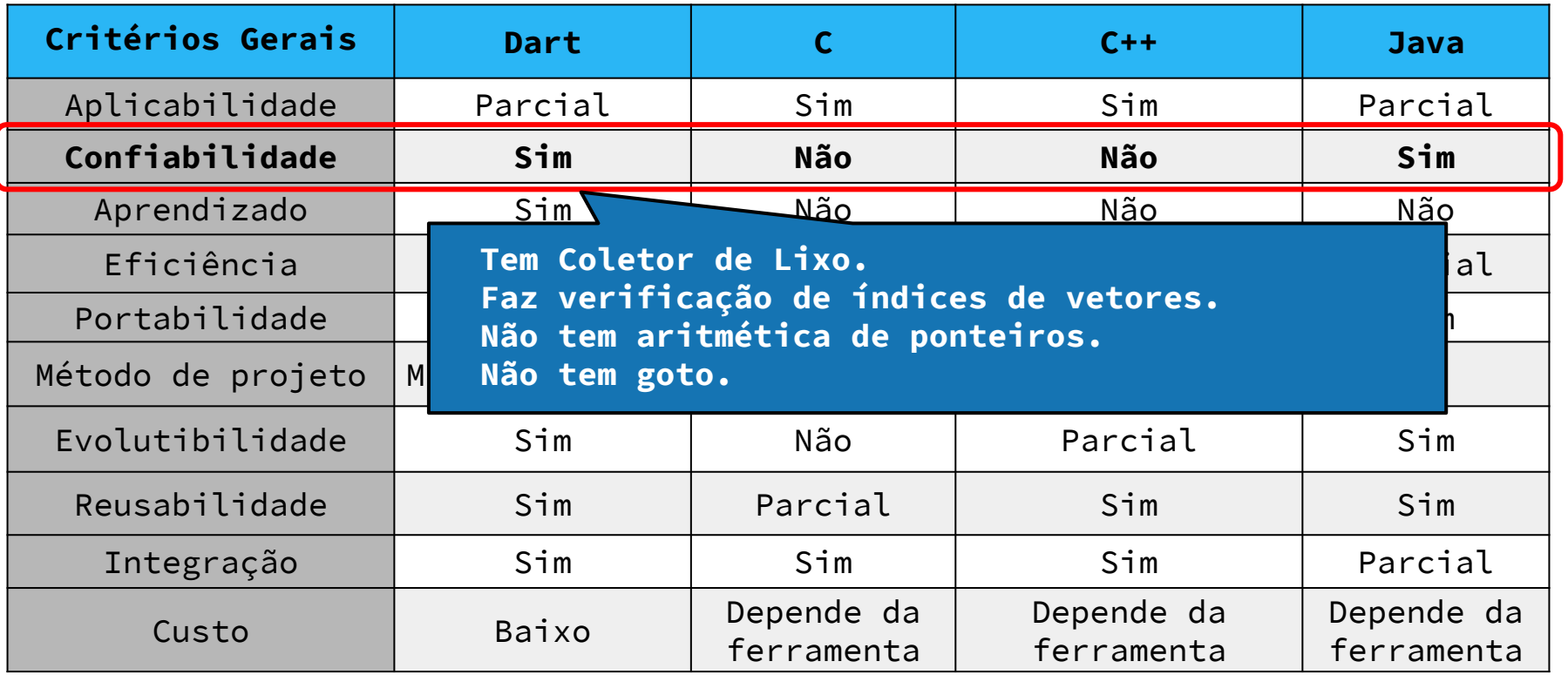

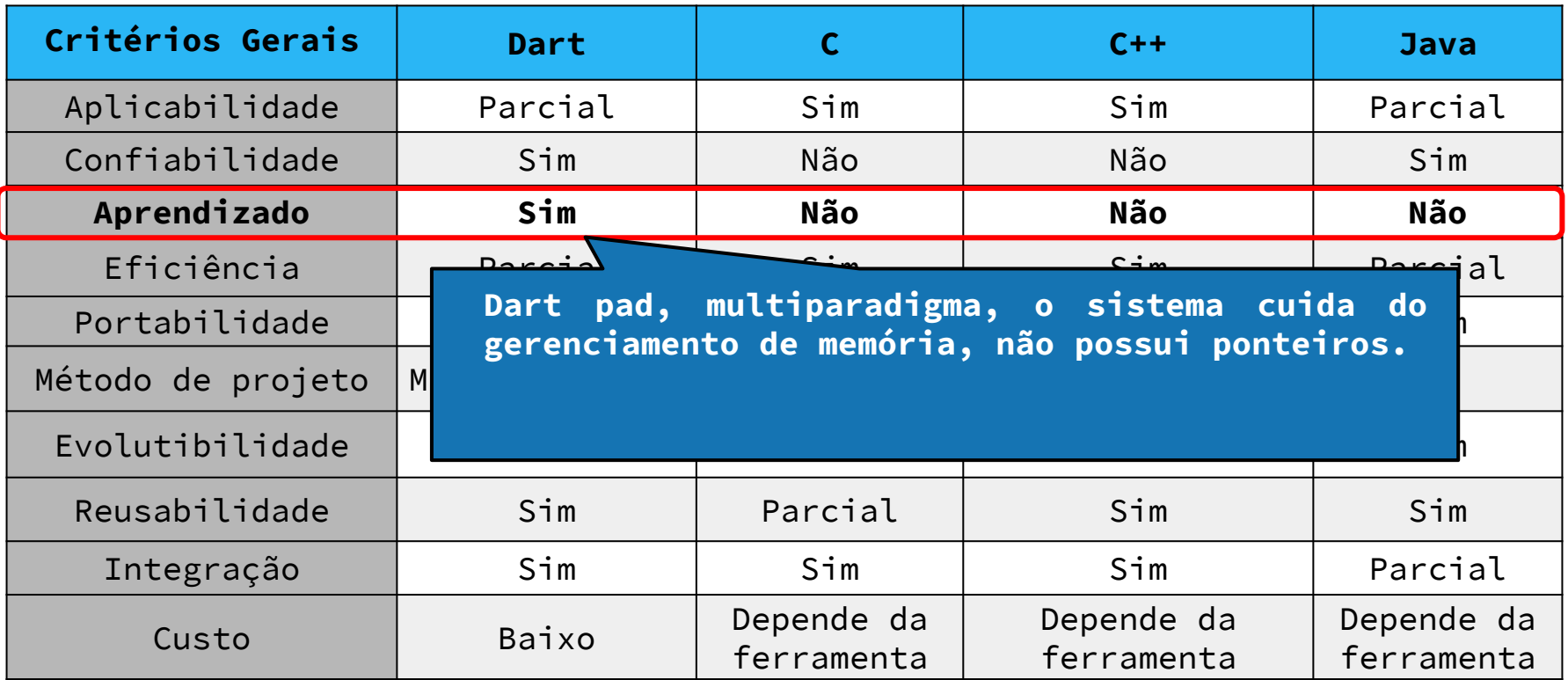

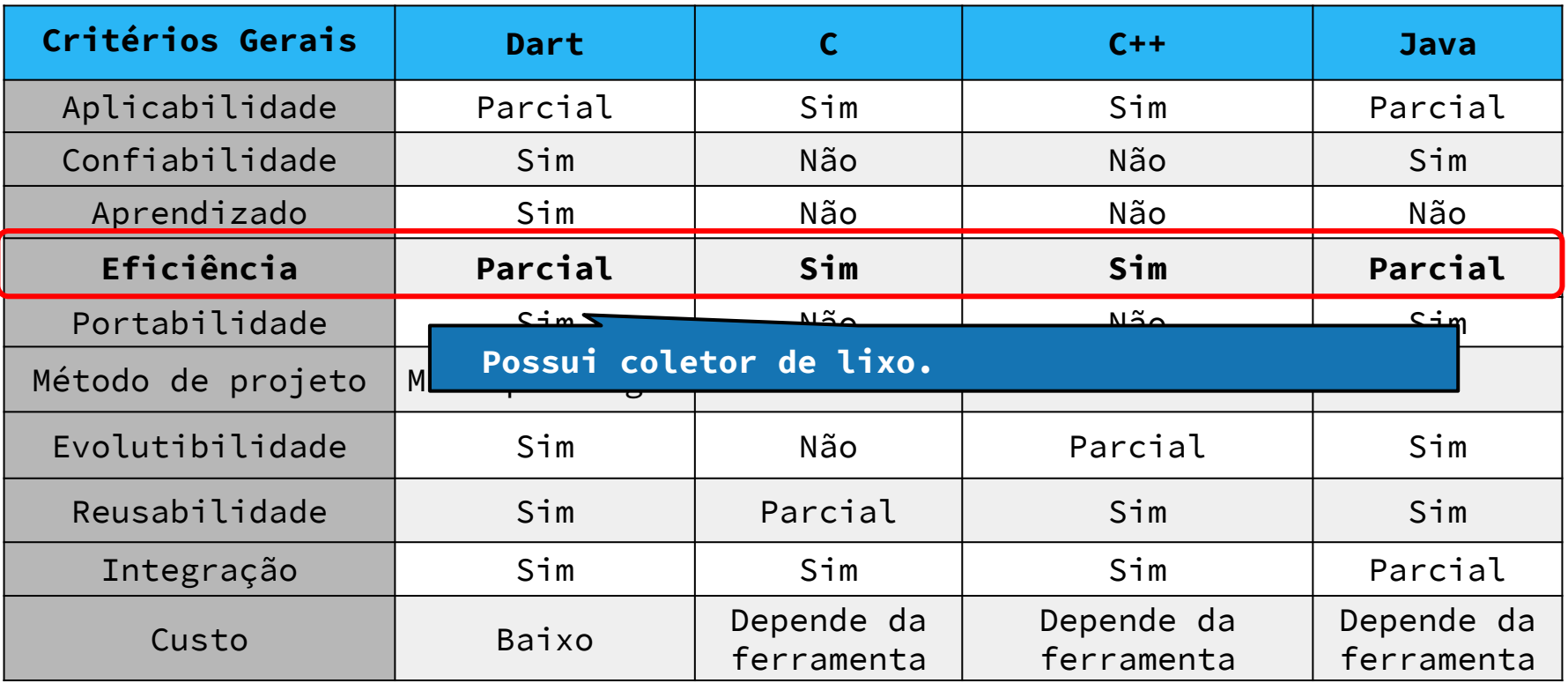

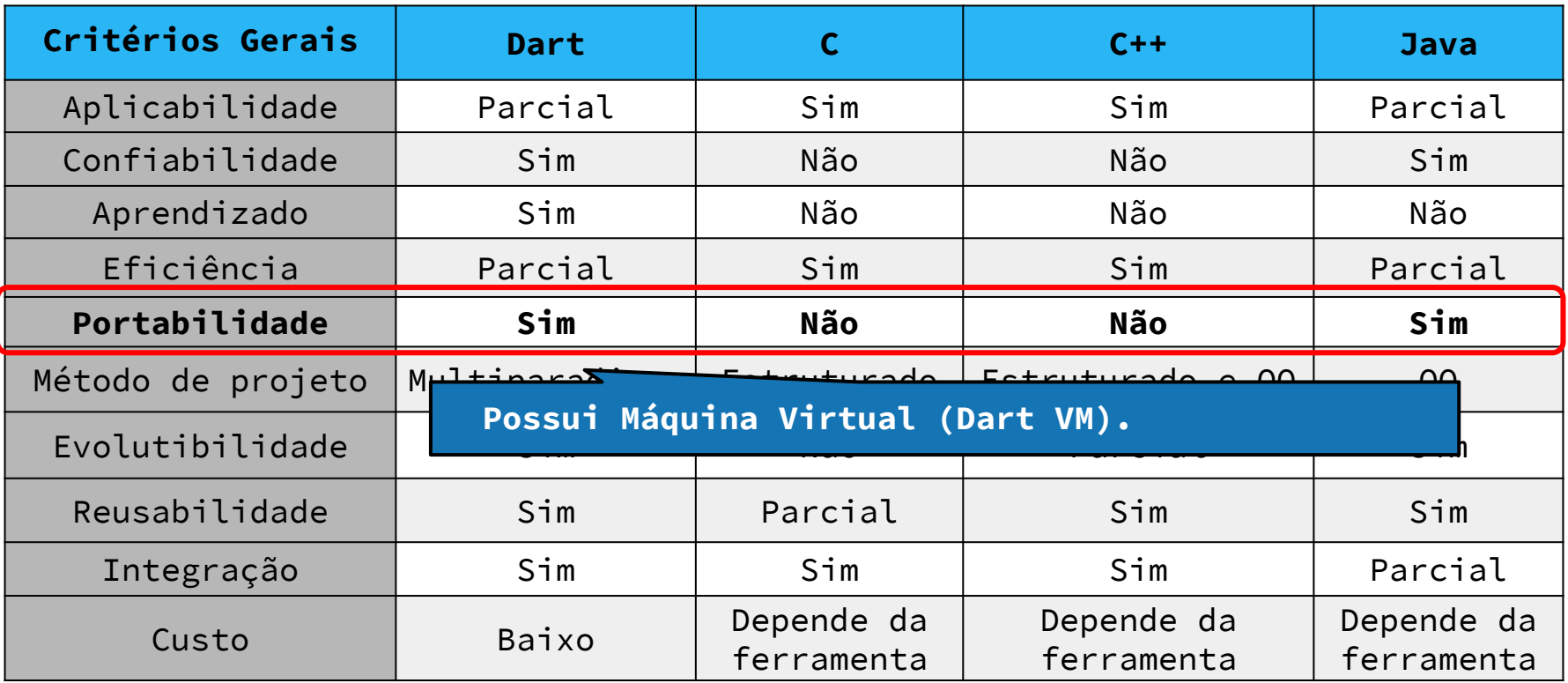

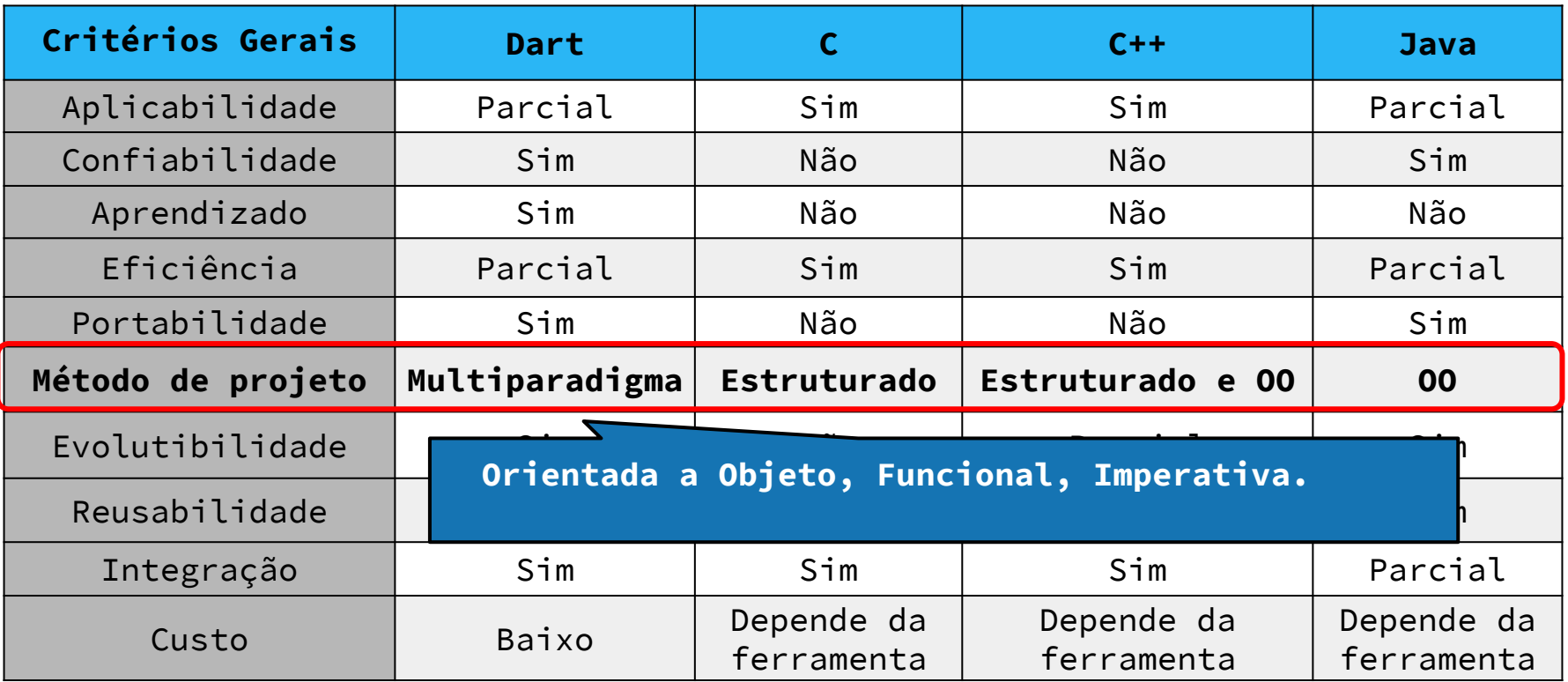

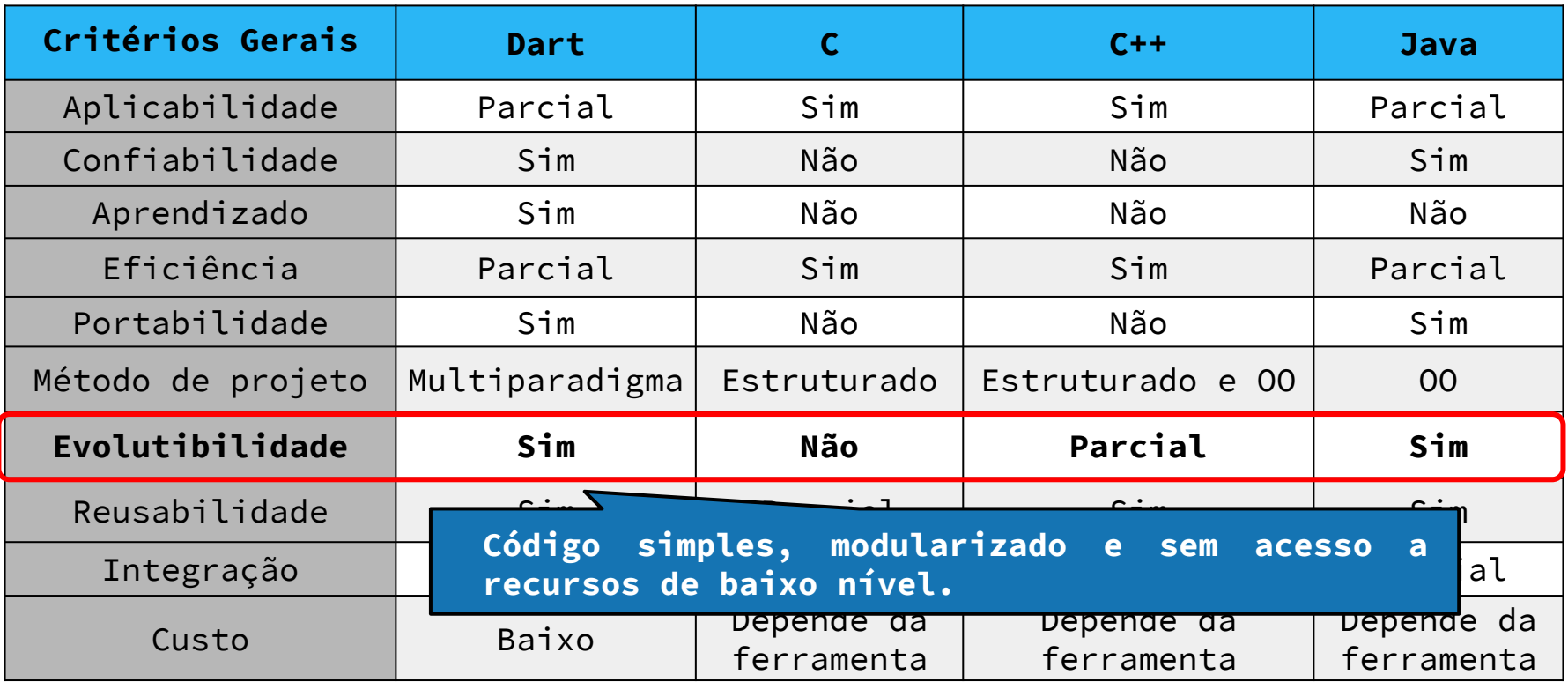

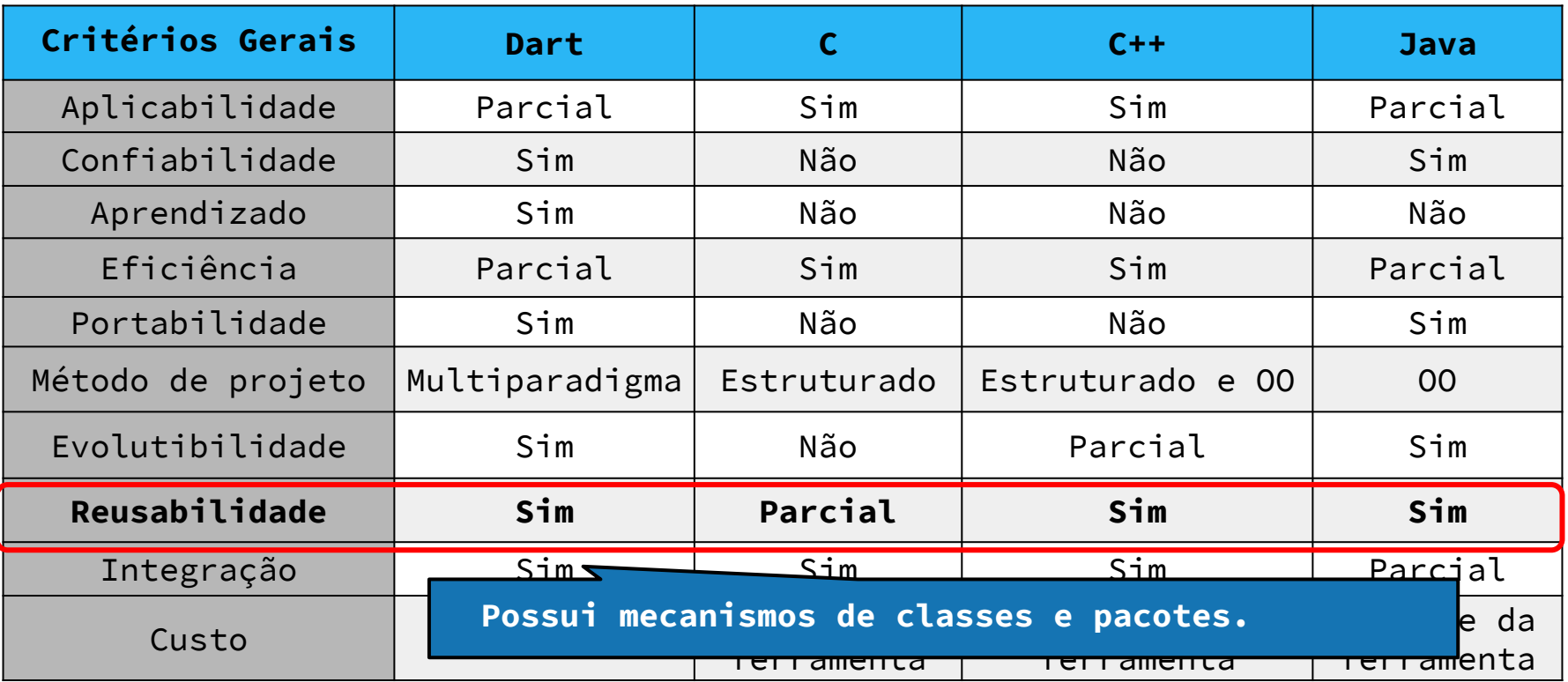

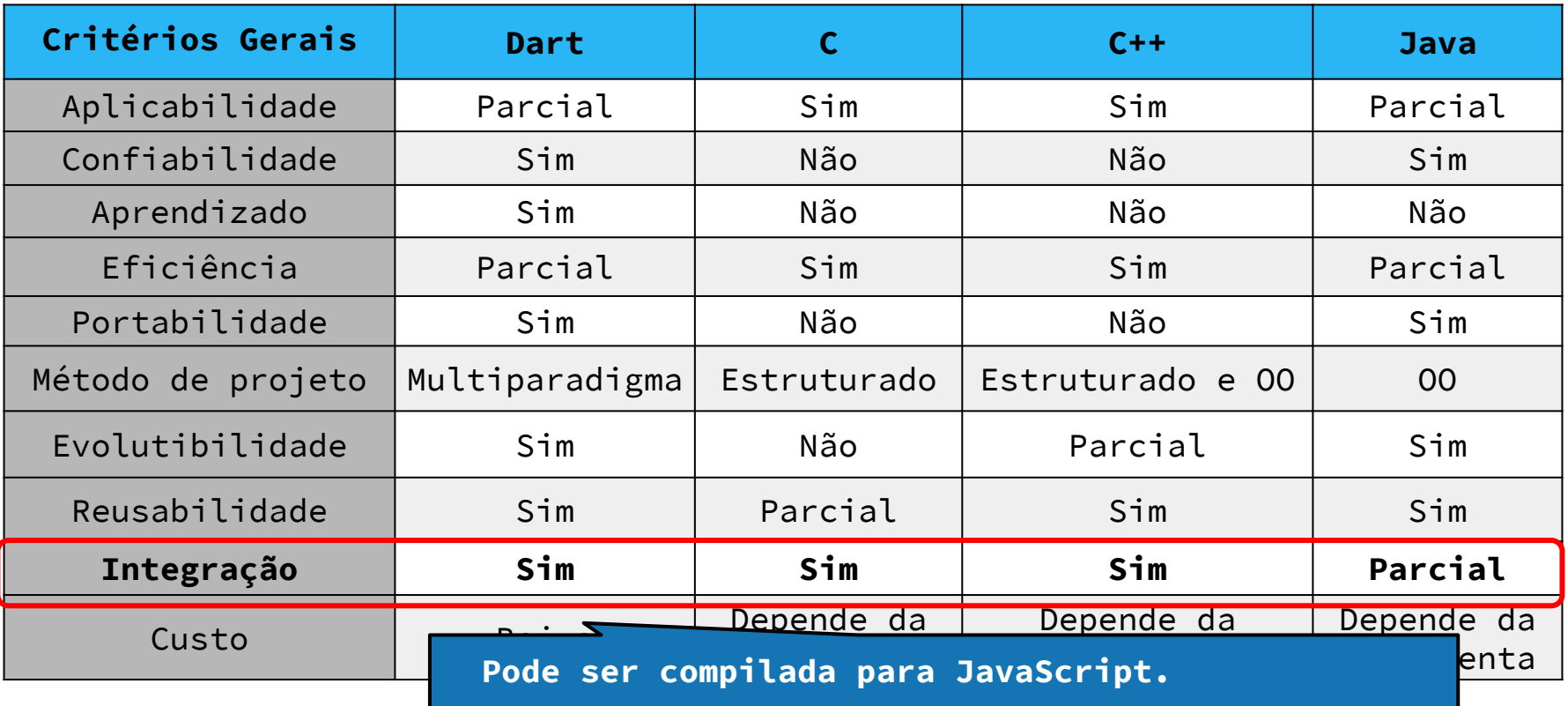

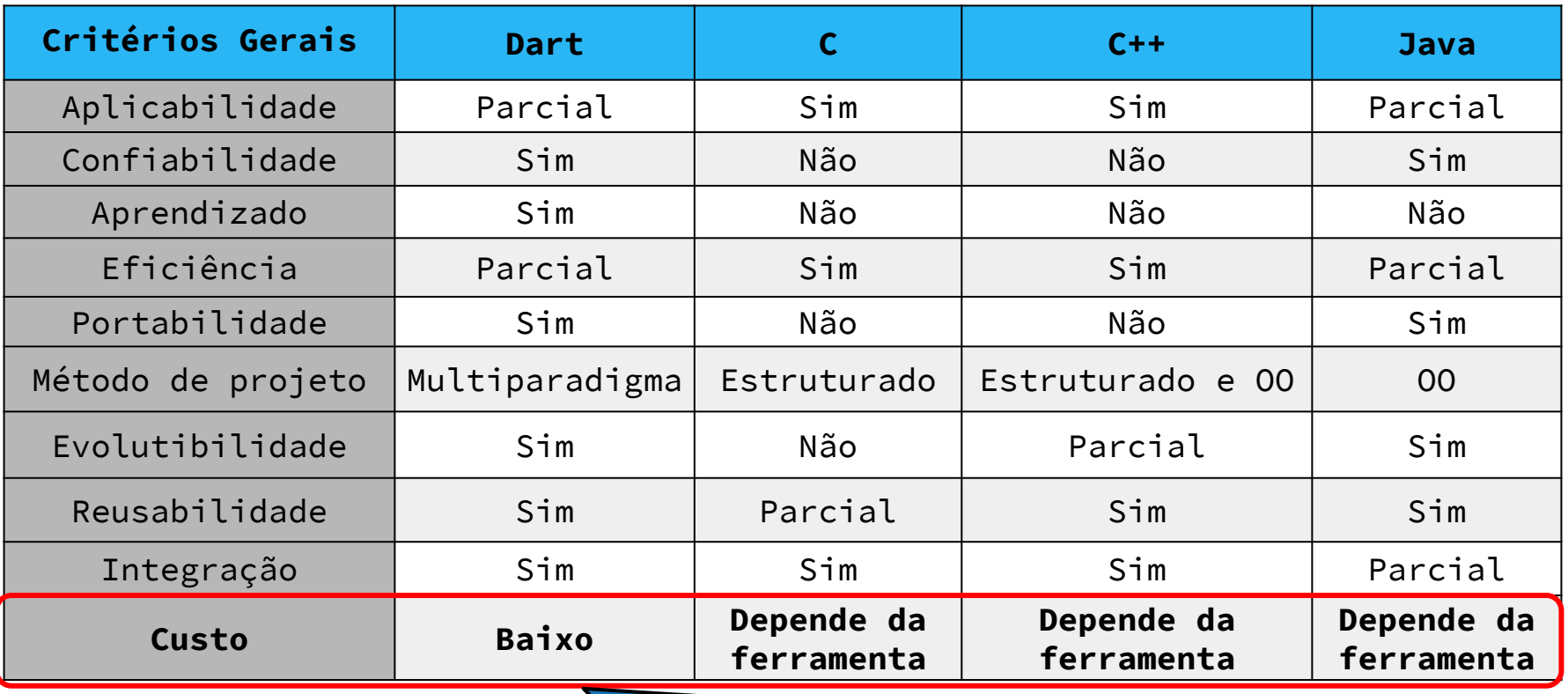

**A principal framework(flutter) é gratuita e a linguagem é Open Source.**

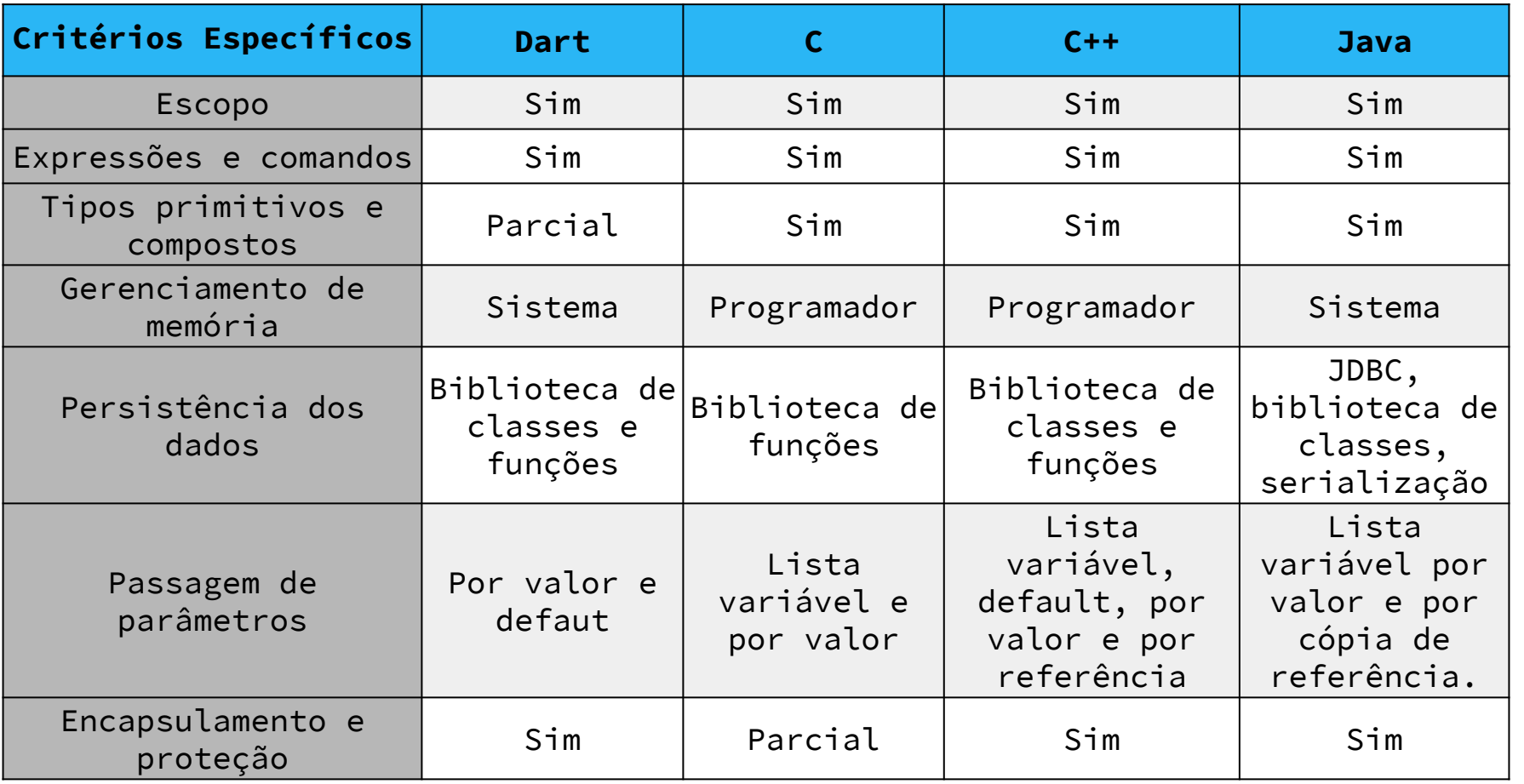

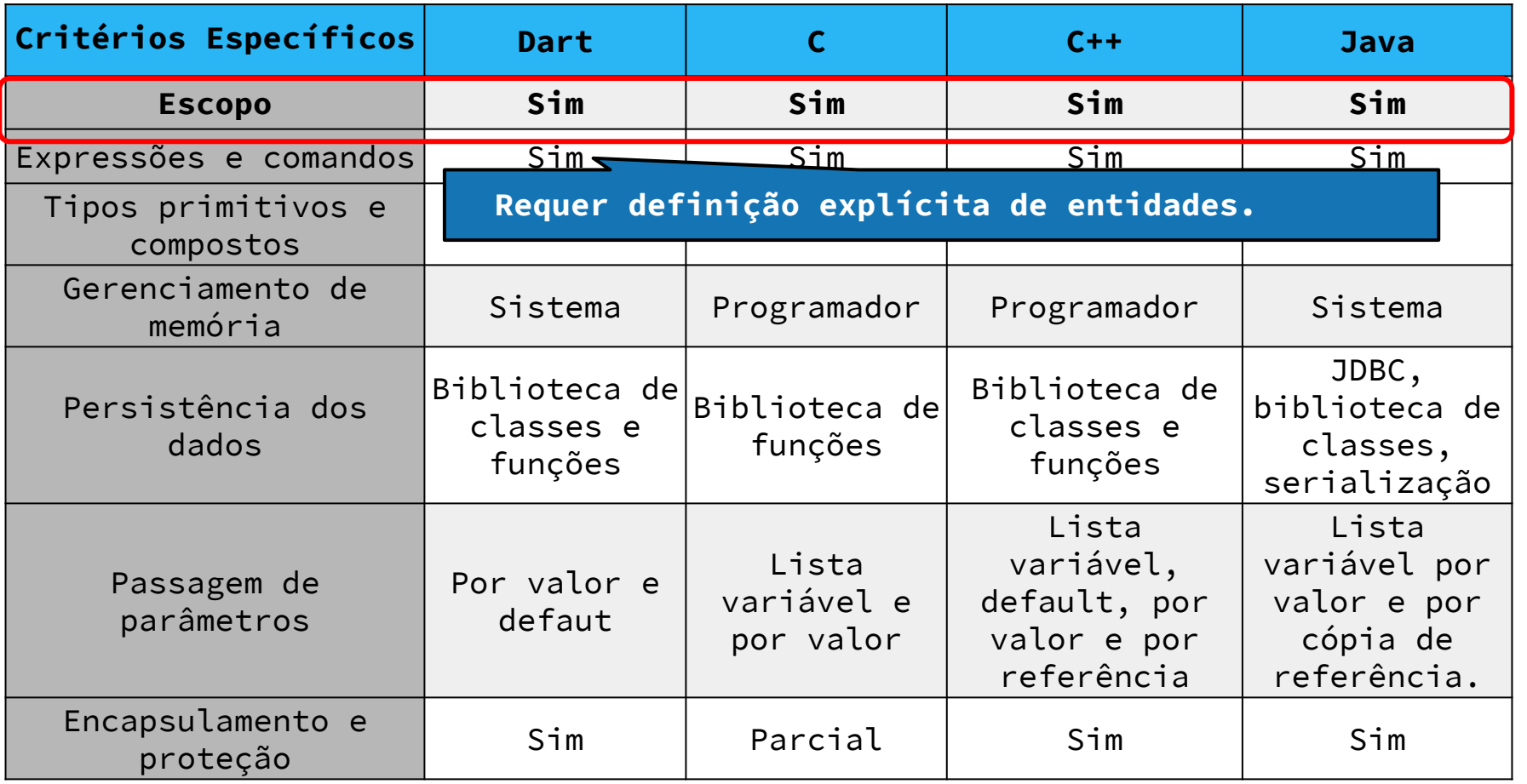

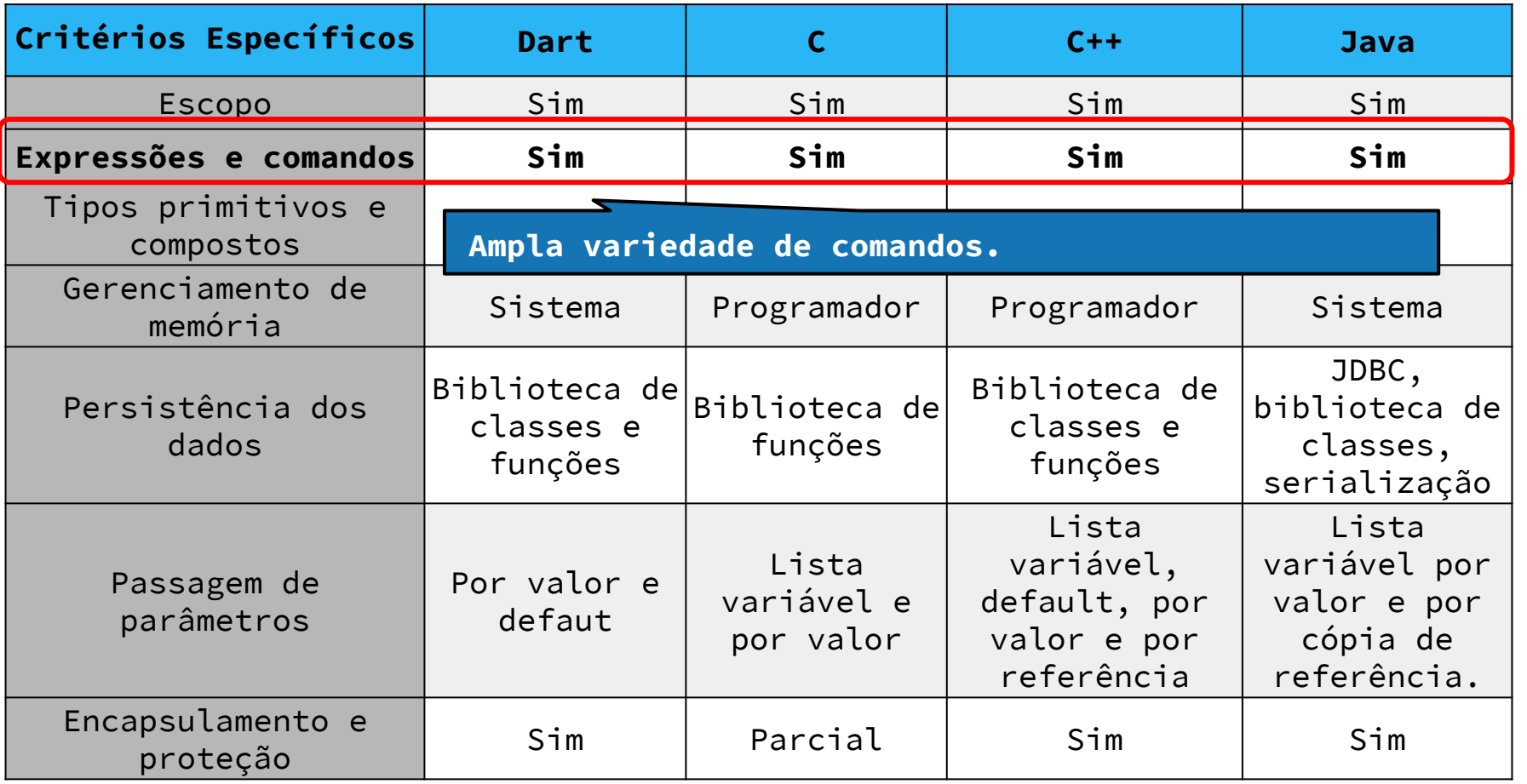

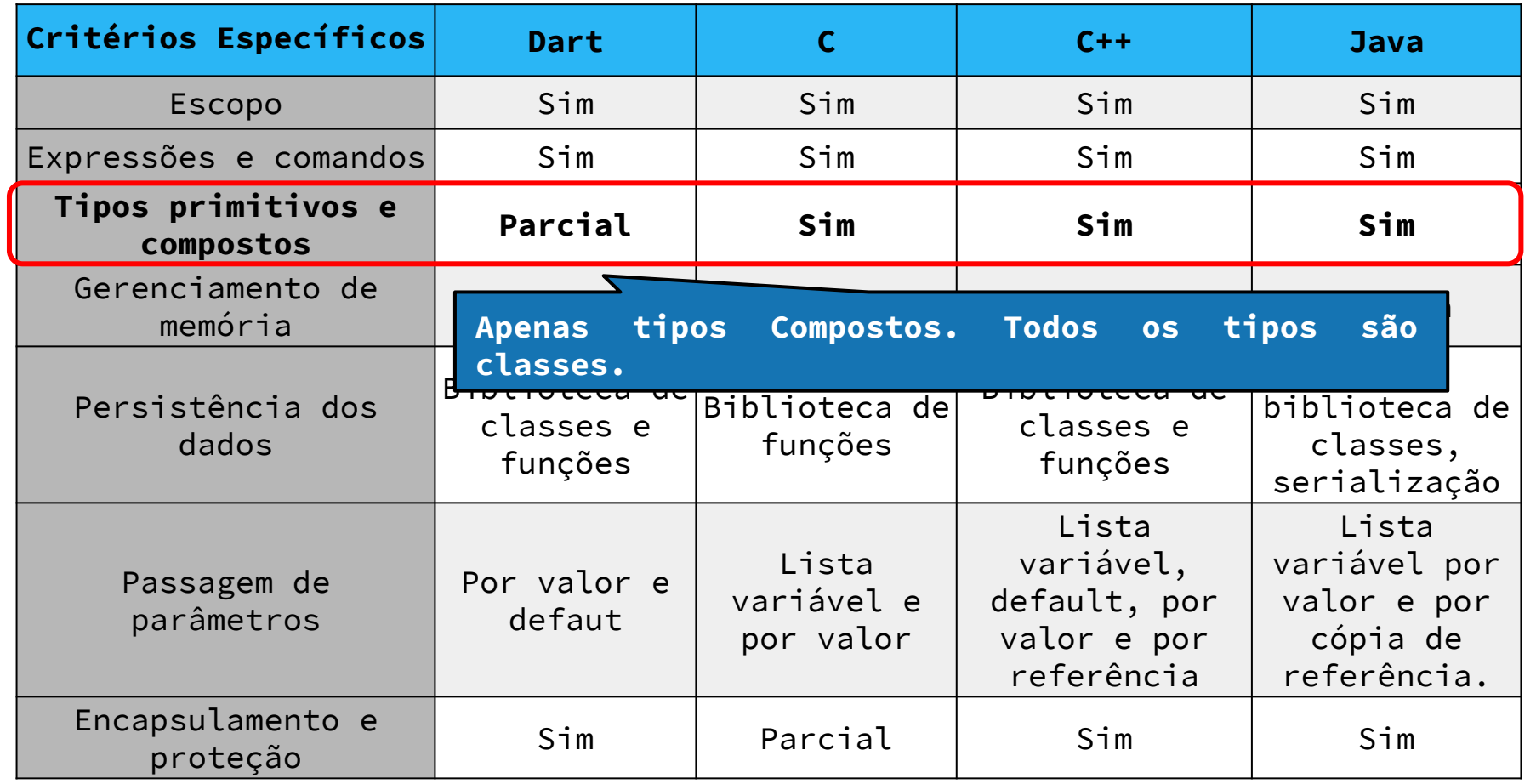

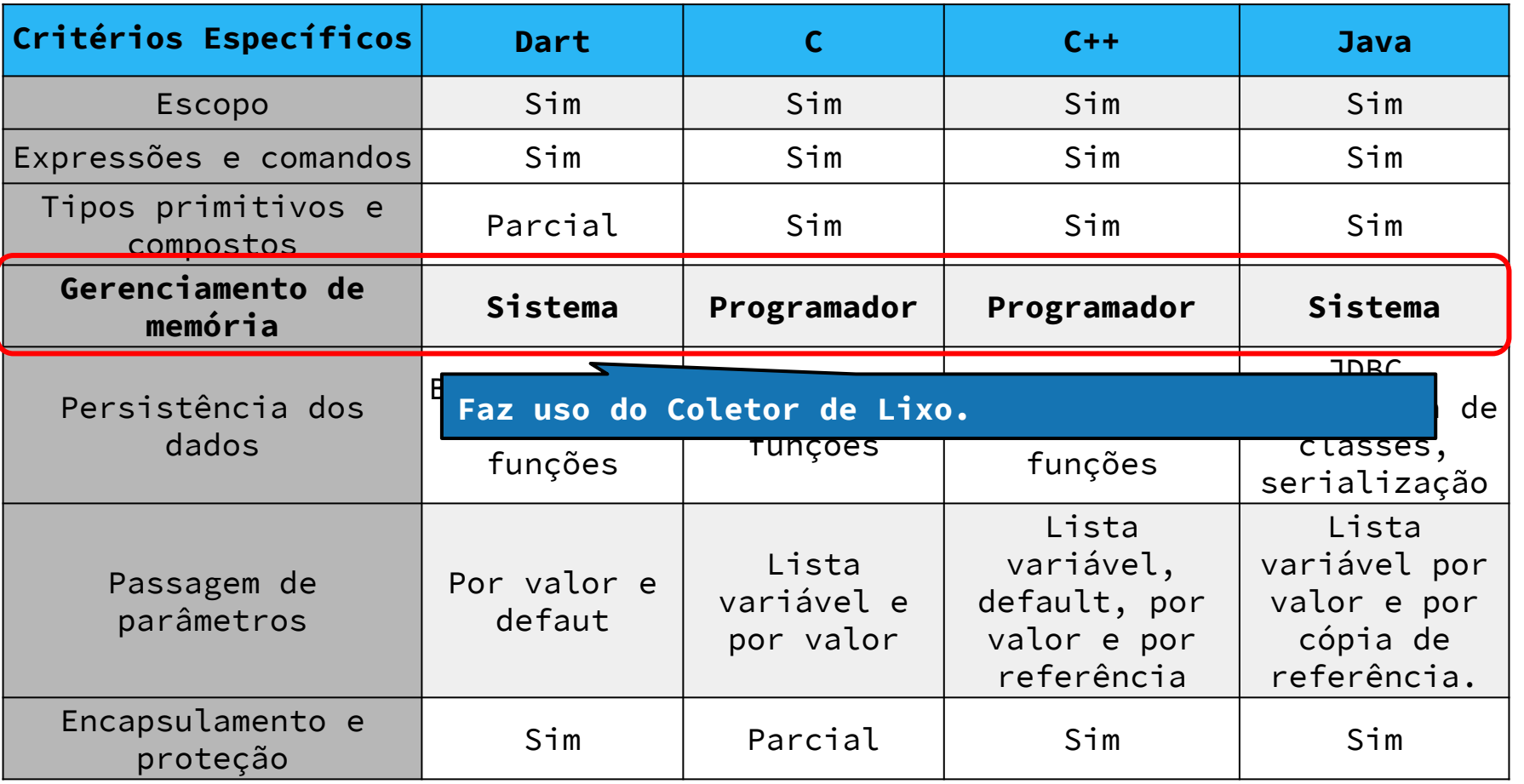

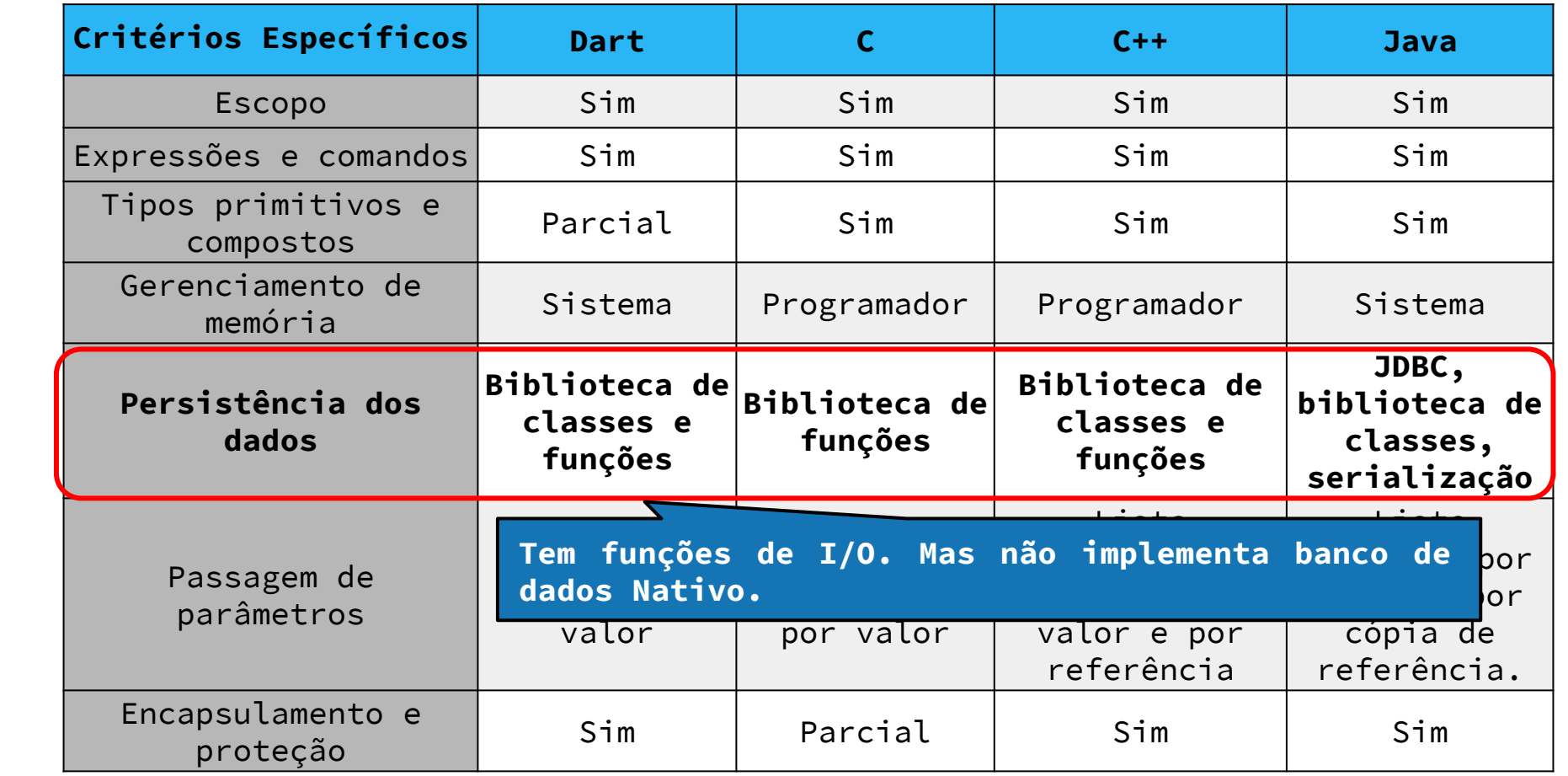

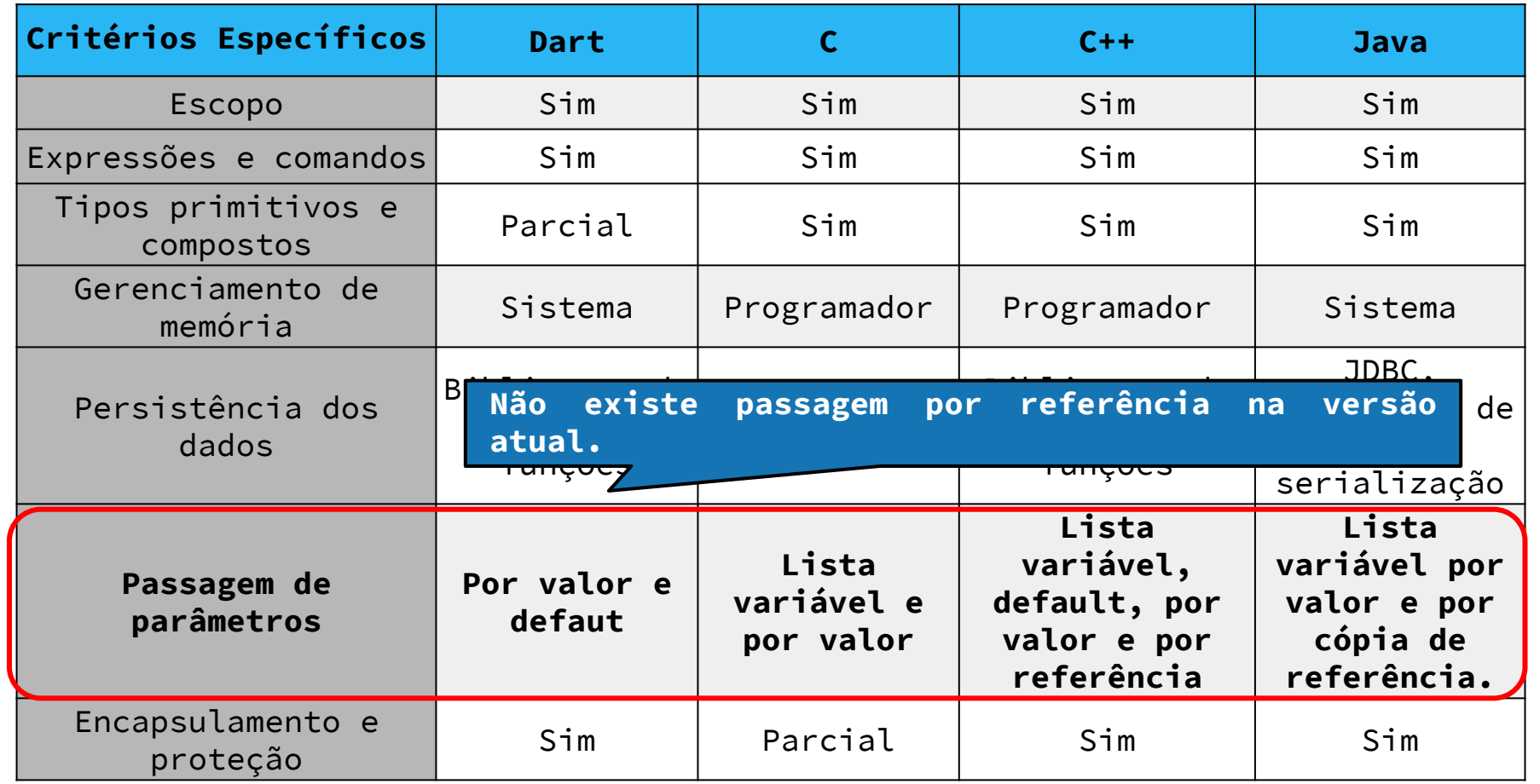

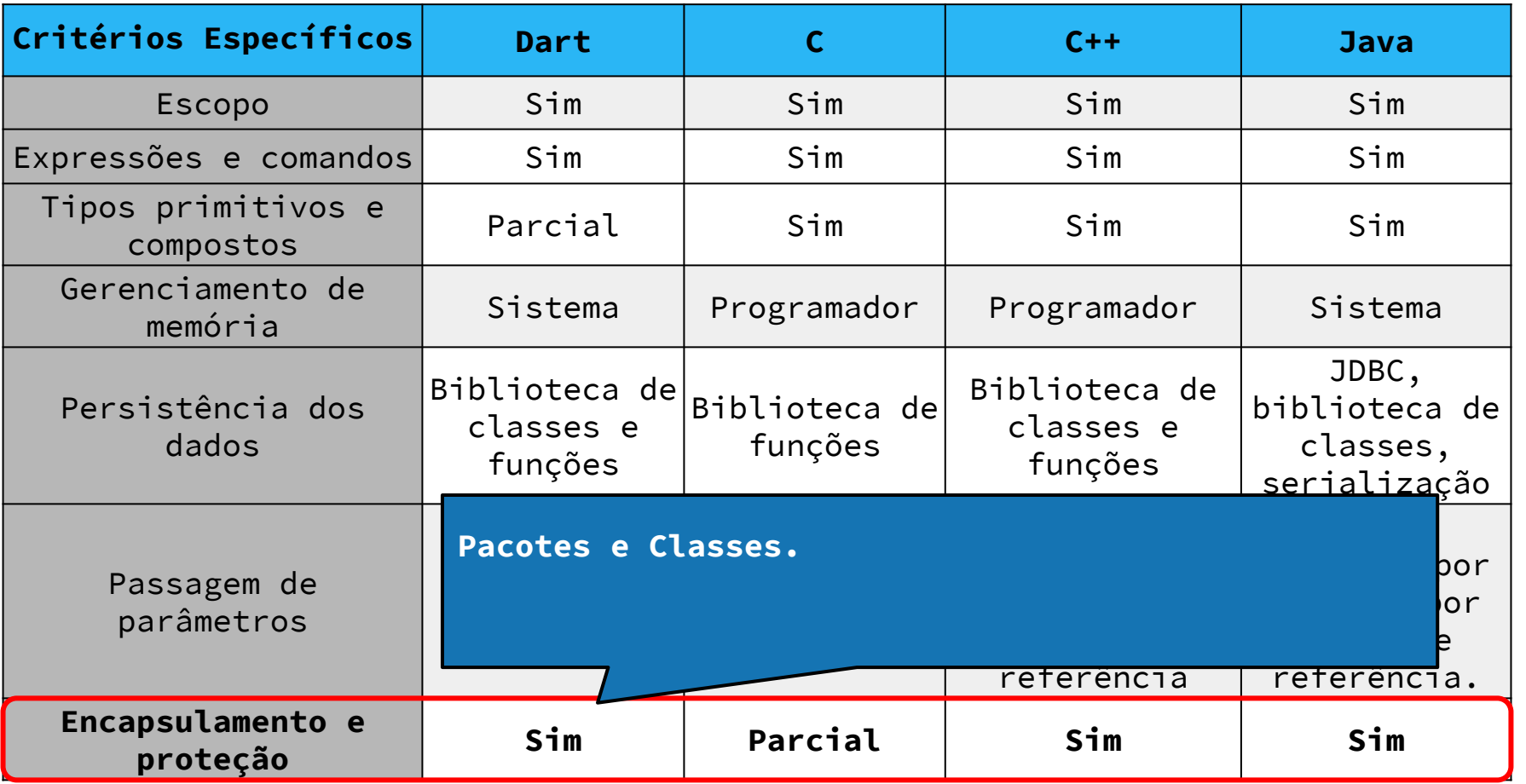

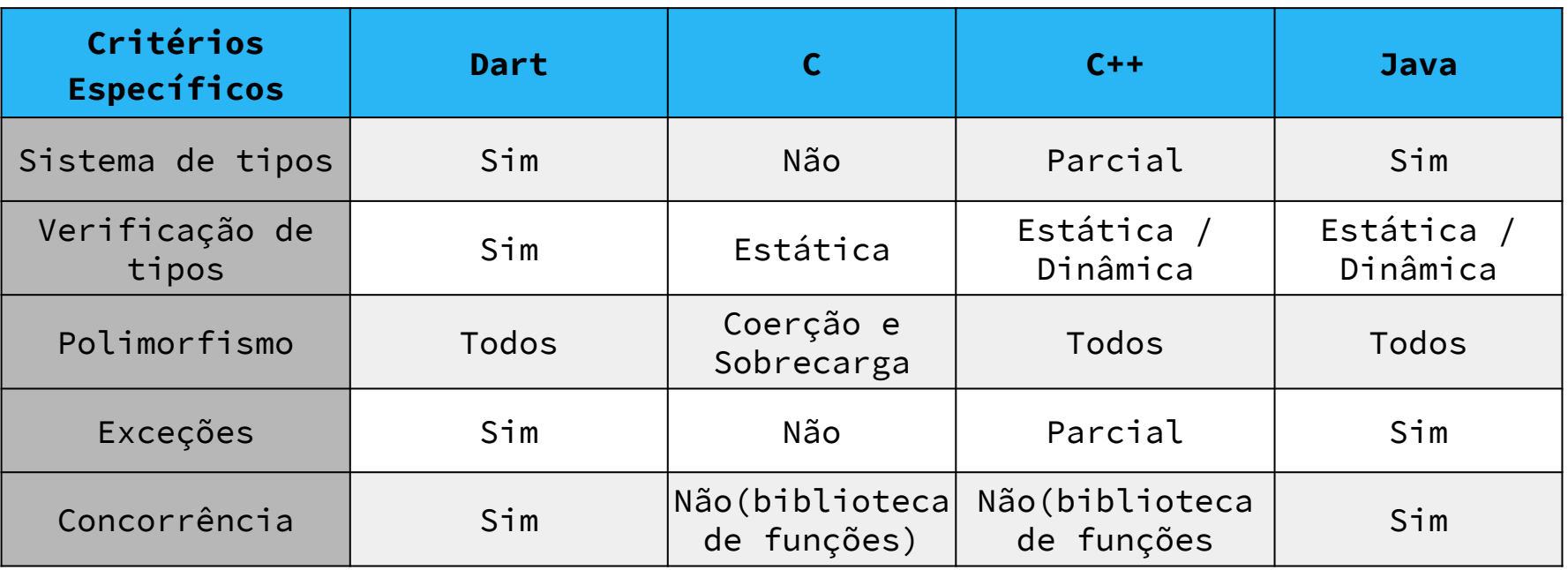

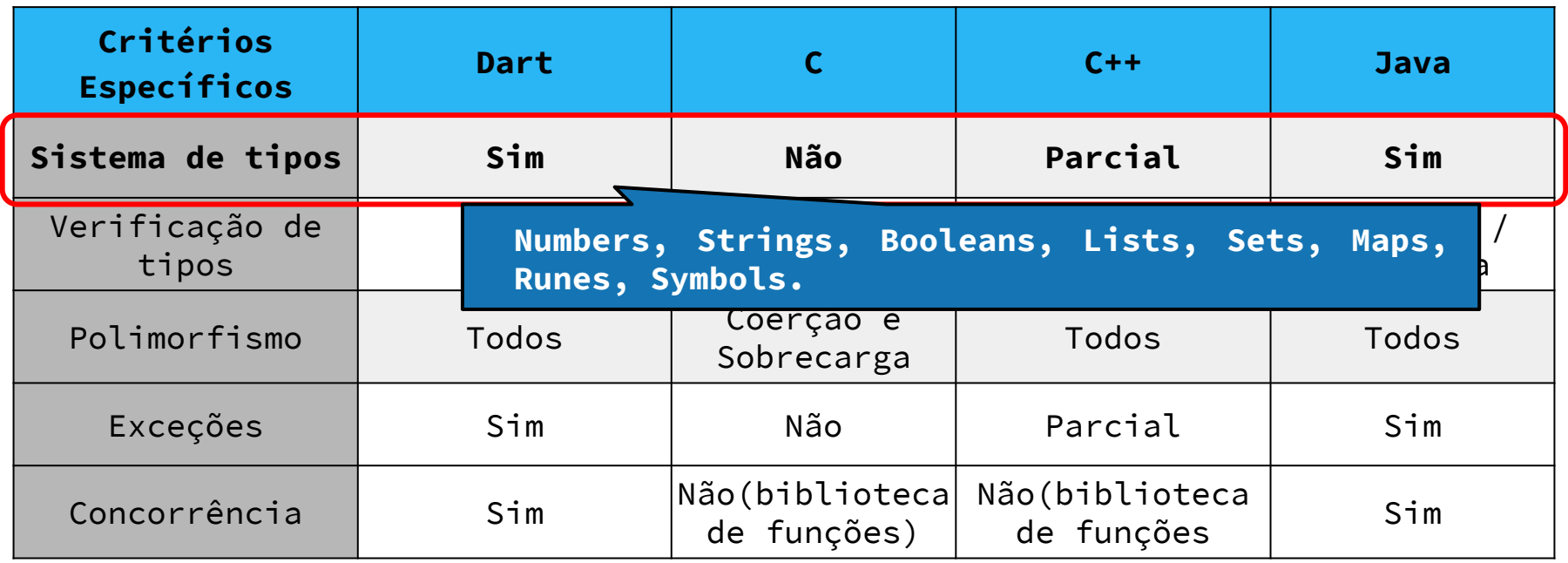

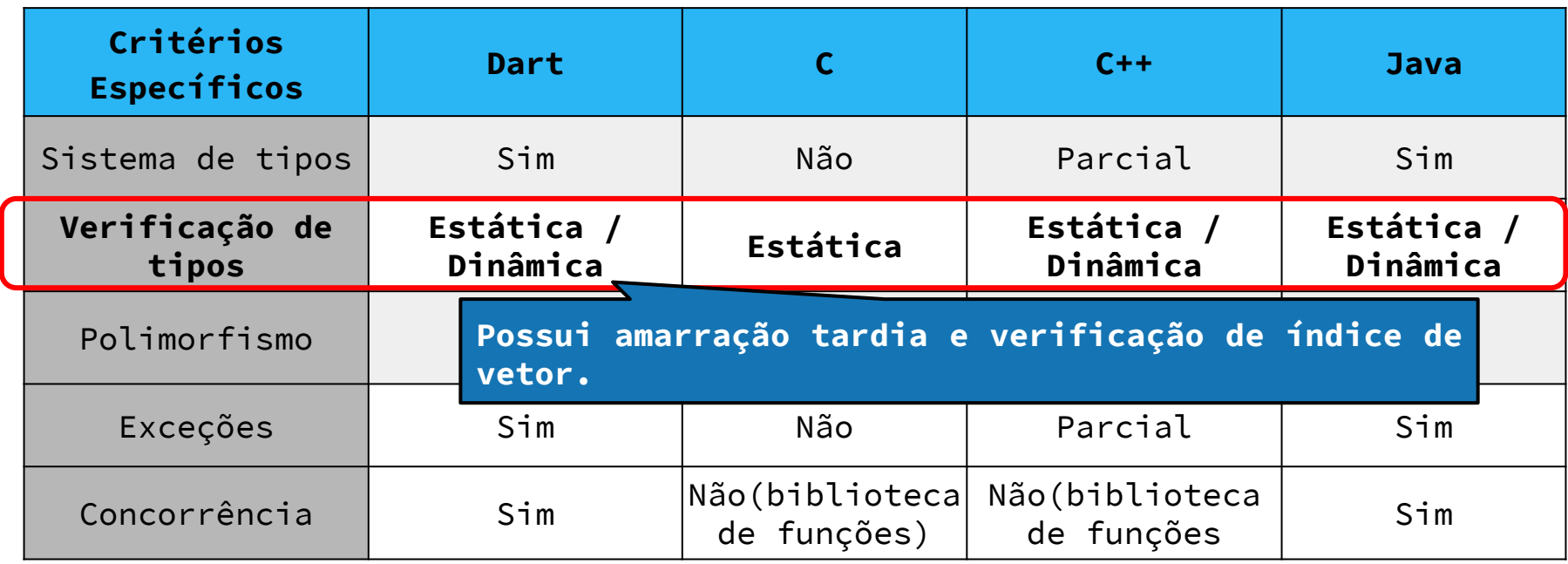

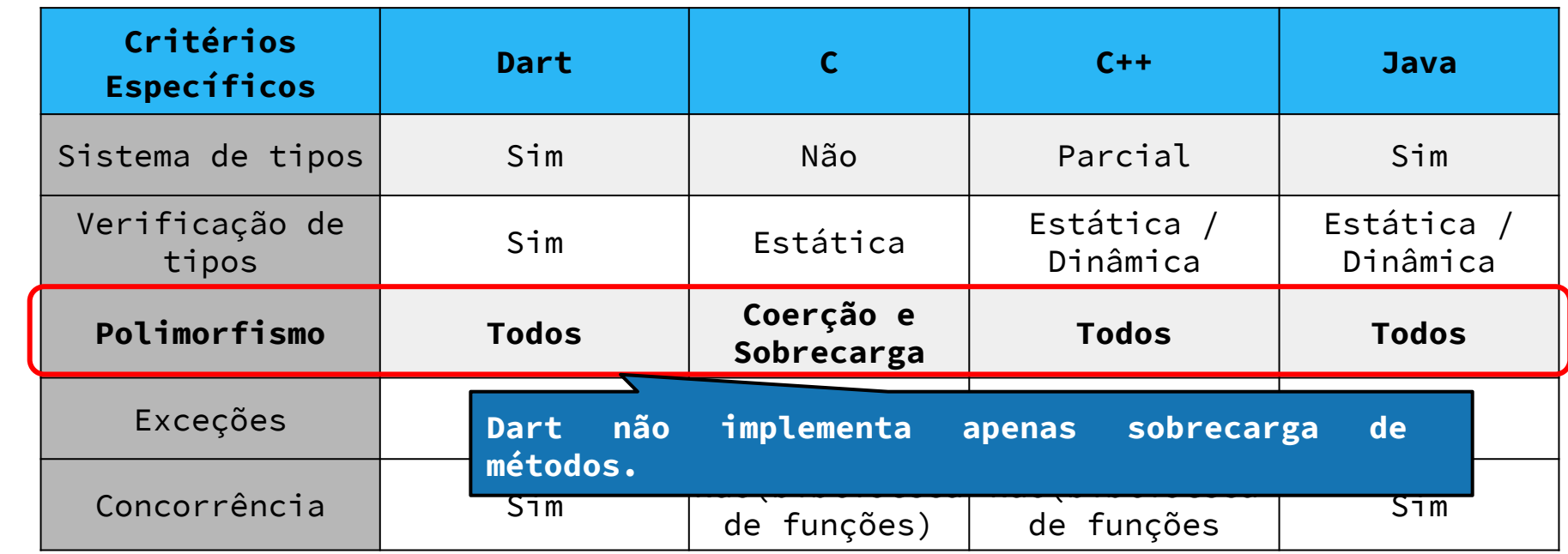

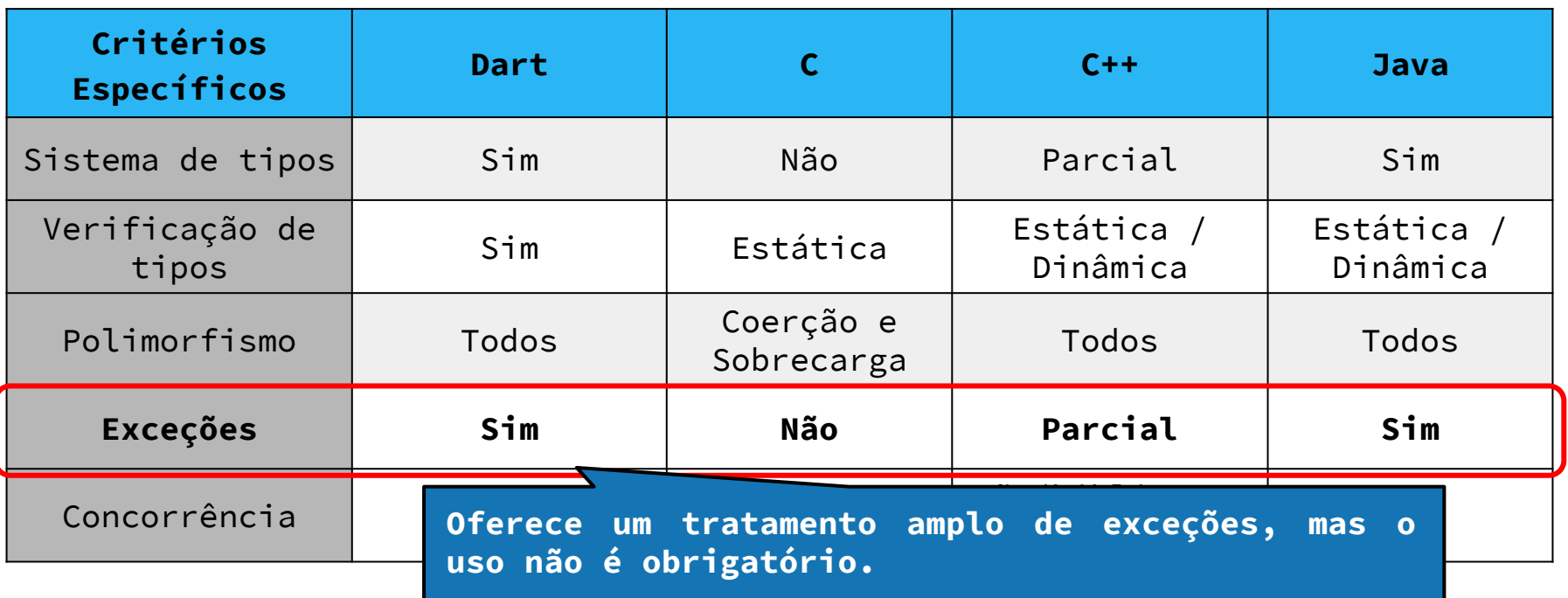

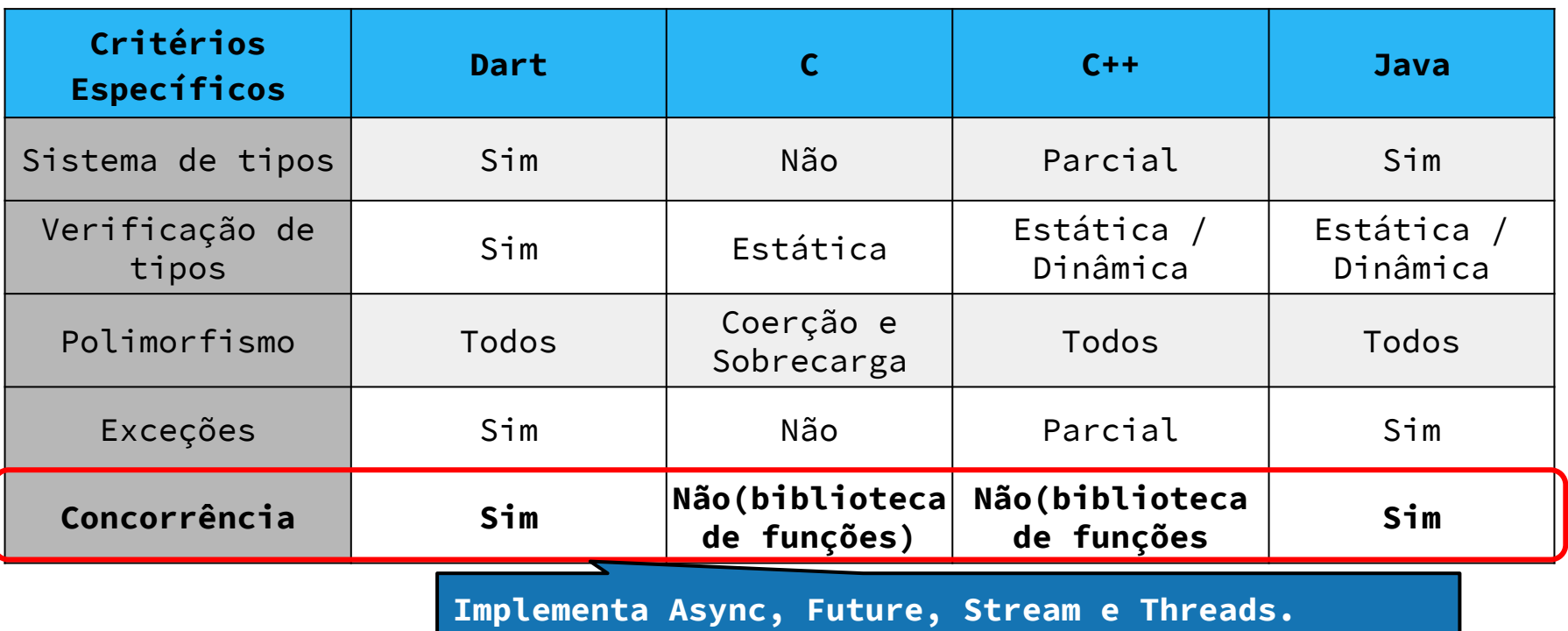

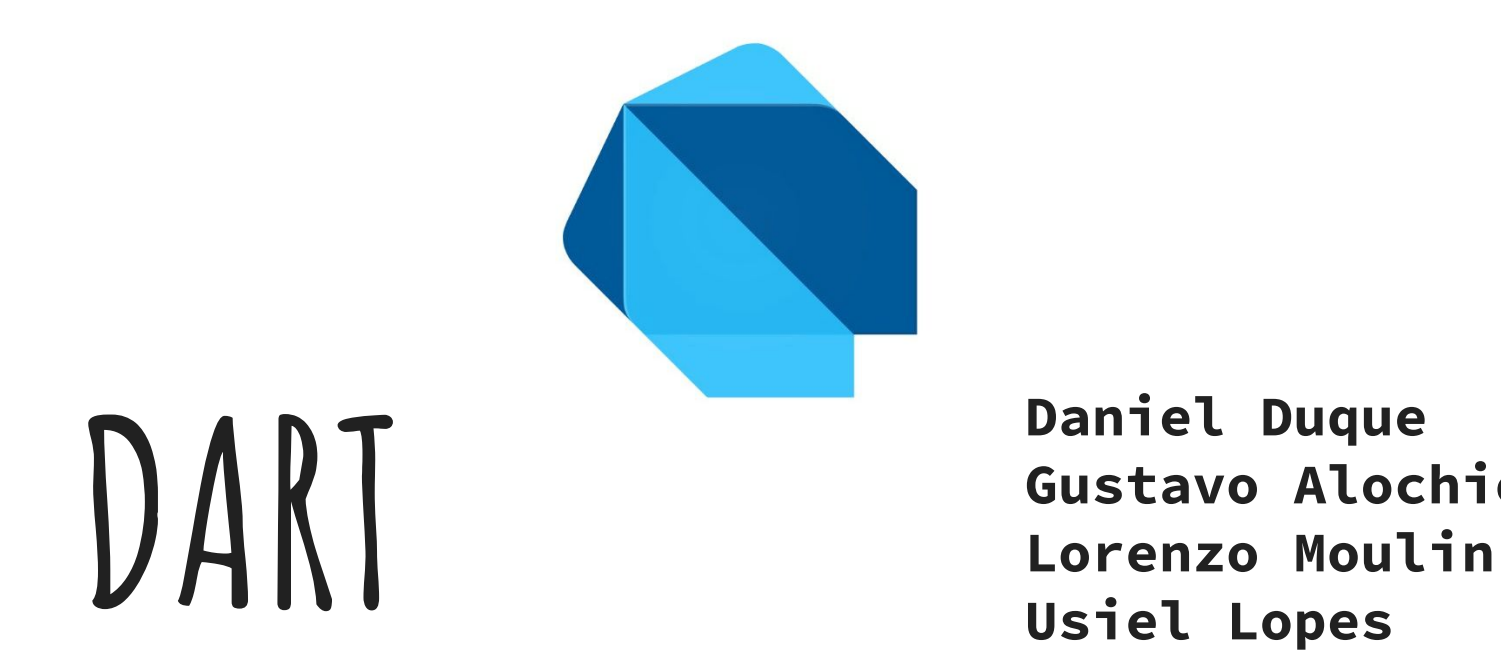

**Daniel Duque Gustavo Alochio**